# <span id="page-0-0"></span>Package 'tidySummarizedExperiment'

May 16, 2024

Type Package

Title Brings SummarizedExperiment to the Tidyverse

Version 1.14.0

Description The tidySummarizedExperiment package provides a set of tools for creating and manipulating tidy data representations of SummarizedExperiment objects. SummarizedExperiment

is a widely used data structure in bioinformatics for storing high-throughput genomic data, such as gene expression or DNA sequencing data.

The tidySummarizedExperiment package introduces a tidy framework for working with SummarizedExperiment objects.

It allows users to convert their data into a tidy format, where each observation is a row and each variable is a column. This tidy representation simplifies data manipulation, integration with other tidyverse packages, and enables seamless integration with the broader ecosystem of tidy tools for data analysis.

## License GPL-3

**Depends** R  $(>= 4.3.0)$ , SummarizedExperiment, ttservice  $(>= 0.4.0)$ 

**Imports** dplyr, tibble  $(>= 3.0.4)$ , magrittr, tidyr, ggplot2, rlang, purrr, lifecycle, methods, utils, S4Vectors, tidyselect, ellipsis, vctrs, pillar, stringr, cli, fansi, stats, pkgconfig

Suggests BiocStyle, testthat, knitr, markdown, plotly

#### VignetteBuilder knitr

RdMacros lifecycle

**Biarch** true

biocViews AssayDomain, Infrastructure, RNASeq, DifferentialExpression, GeneExpression, Normalization, Clustering, QualityControl, Sequencing, Transcription, Transcriptomics

Encoding UTF-8

LazyData true

RoxygenNote 7.2.3

Roxygen list(markdown = TRUE)

LazyDataCompression xz

## URL <https://github.com/stemangiola/tidySummarizedExperiment>

BugReports <https://github.com/stemangiola/tidySummarizedExperiment/issues>

git\_url https://git.bioconductor.org/packages/tidySummarizedExperiment

git\_branch RELEASE\_3\_19

git\_last\_commit 4dd023c

git\_last\_commit\_date 2024-04-30

Repository Bioconductor 3.19

Date/Publication 2024-05-15

Author Stefano Mangiola [aut, cre]

Maintainer Stefano Mangiola <mangiolastefano@gmail.com>

## **Contents**

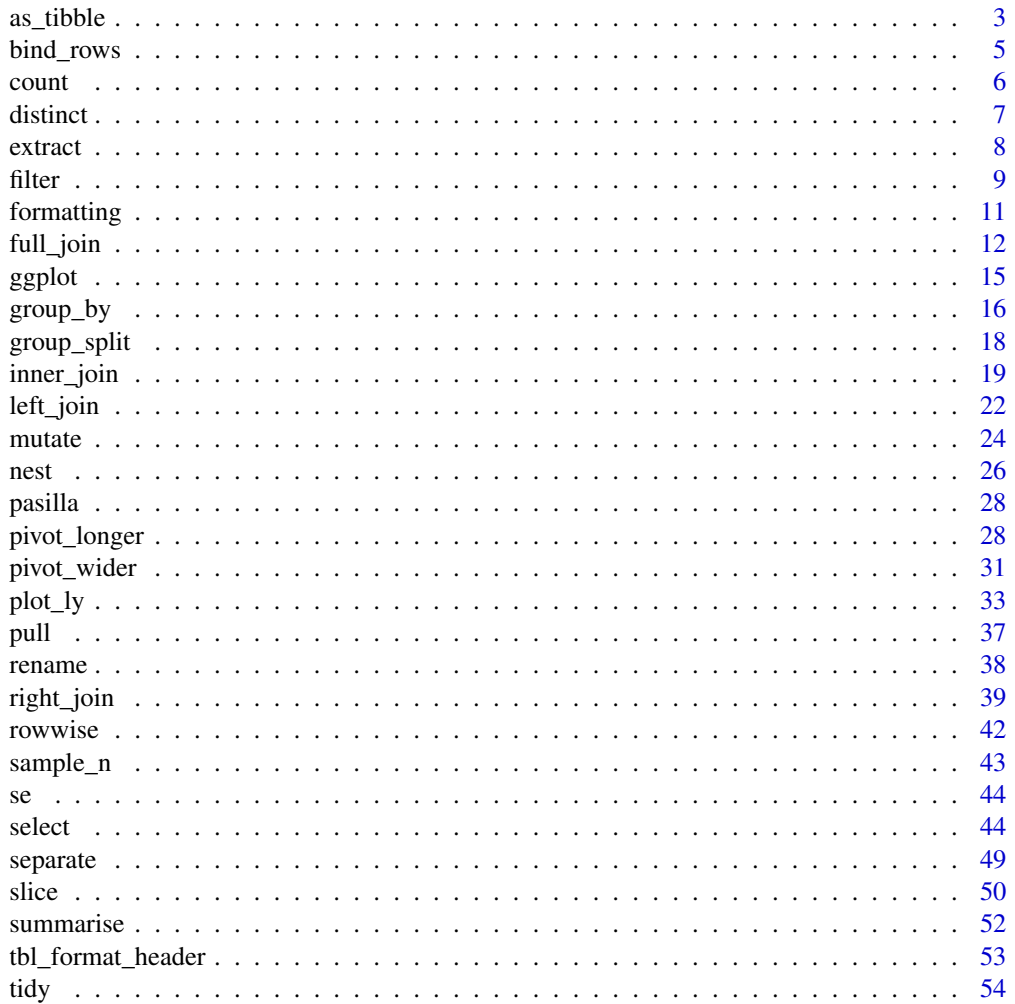

#### <span id="page-2-0"></span> $\alpha$ s\_tibble  $\beta$

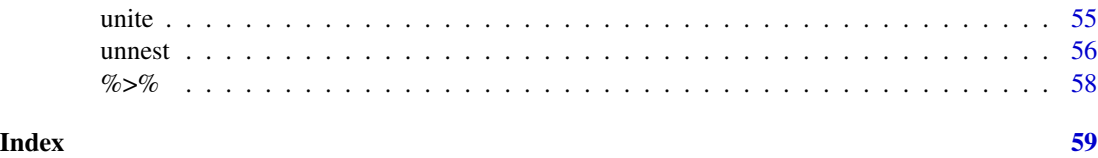

as\_tibble *Coerce lists, matrices, and more to data frames*

#### Description

as\_tibble() turns an existing object, such as a data frame or matrix, into a so-called tibble, a data frame with class [tbl\\_df](#page-0-0). This is in contrast with [tibble\(\)](#page-0-0), which builds a tibble from individual columns. as\_tibble() is to [tibble\(\)](#page-0-0) as [base::as.data.frame\(\)](#page-0-0) is to [base::data.frame\(\)](#page-0-0).

as\_tibble() is an S3 generic, with methods for:

- [data.frame](#page-0-0): Thin wrapper around the list method that implements tibble's treatment of [rownames.](#page-0-0)
- [matrix](#page-0-0), [poly](#page-0-0), [ts](#page-0-0), [table](#page-0-0)
- Default: Other inputs are first coerced with base: : as.data.frame().

as\_tibble\_row() converts a vector to a tibble with one row. If the input is a list, all elements must have size one.

as\_tibble\_col() converts a vector to a tibble with one column.

#### Usage

```
## S3 method for class 'SummarizedExperiment'
as_tibble(
  x,
  ...,
  .name_repair = c("check_unique", "unique", "universal", "minimal"),
 rownames = pkgconfig::get_config("tibble::rownames", NULL)
\mathcal{E}
```
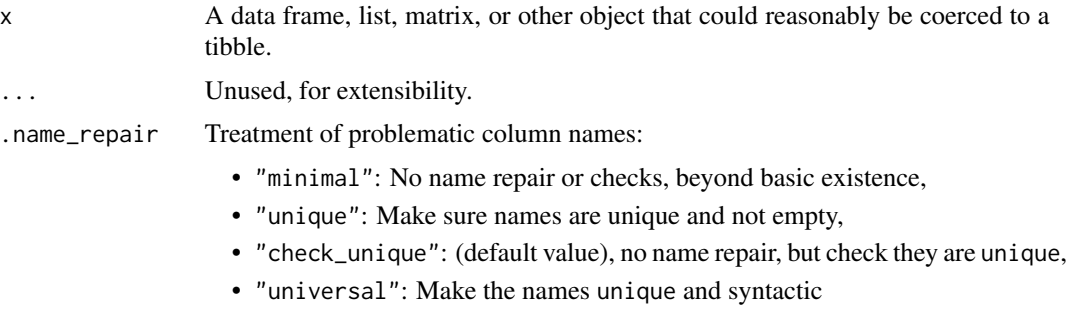

<span id="page-3-0"></span>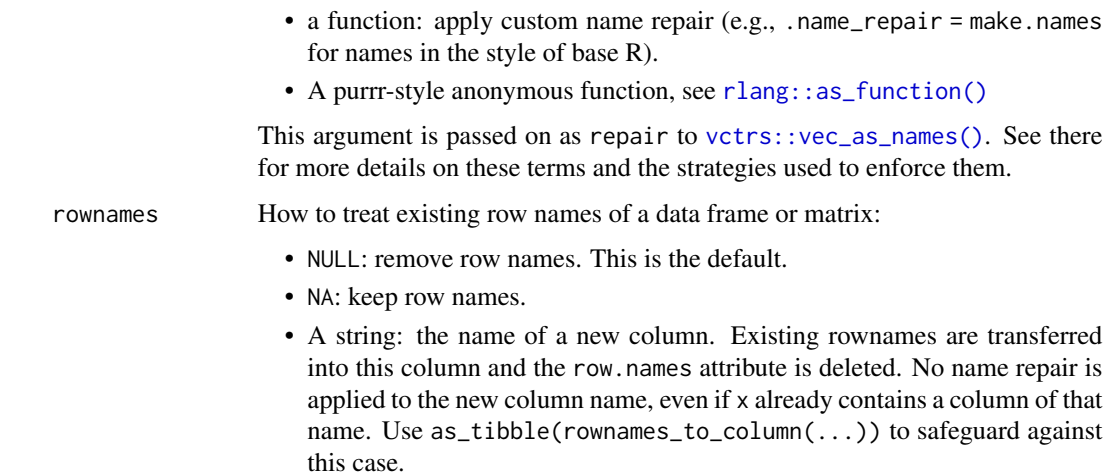

Read more in [rownames.](#page-0-0)

#### Value

tibble

#### Row names

The default behavior is to silently remove row names.

New code should explicitly convert row names to a new column using the rownames argument.

For existing code that relies on the retention of row names, call pkgconfig::set\_config("tibble::rownames" = NA) in your script or in your package's [.onLoad\(\)](#page-0-0) function.

## Life cycle

Using as\_tibble() for vectors is superseded as of version 3.0.0, prefer the more expressive as\_tibble\_row() and as\_tibble\_col() variants for new code.

#### See Also

[tibble\(\)](#page-0-0) constructs a tibble from individual columns. [enframe\(\)](#page-0-0) converts a named vector to a tibble with a column of names and column of values. Name repair is implemented using [vctrs::vec\\_as\\_names\(\)](#page-0-0).

## Examples

```
tidySummarizedExperiment::pasilla %>%
   as_tibble()
tidySummarizedExperiment::pasilla %>%
   as_tibble(.subset=-c(condition, type))
```
## <span id="page-4-0"></span>Description

This is an efficient implementation of the common pattern of 'do.call(rbind, dfs)' or 'do.call(cbind, dfs)' for binding many data frames into one.

This is an efficient implementation of the common pattern of 'do.call(rbind, dfs)' or 'do.call(cbind, dfs)' for binding many data frames into one.

#### Usage

## S3 method for class 'SummarizedExperiment'  $bind_{rows(..., .id = NULL, add.cell.ids = NULL)$ 

## S3 method for class 'SummarizedExperiment'  $bind\_cols(..., .id = NULL)$ 

## S3 method for class 'RangedSummarizedExperiment'  $bind\_cols(..., .id = NULL)$ 

#### Arguments

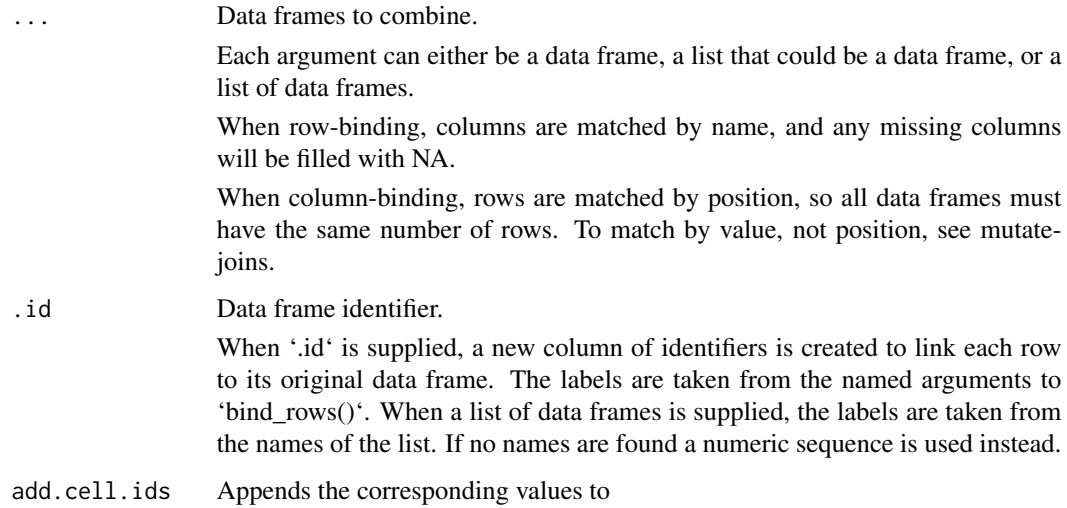

## Details

The output of 'bind\_rows()' will contain a column if that column appears in any of the inputs. The output of 'bind\_rows()' will contain a column if that column appears in any of the inputs.

## <span id="page-5-0"></span>Value

'bind\_rows()' and 'bind\_cols()' return the same type as the first input, either a data frame, 'tbl\_df', or 'grouped\_df'.

'bind\_rows()' and 'bind\_cols()' return the same type as the first input, either a data frame, 'tbl\_df', or 'grouped\_df'.

#### Examples

```
data(se)
ttservice::bind_rows(se, se)
se_bind <- se |> select(dex, albut)
se |> ttservice::bind_cols(se_bind)
```
count *Count the observations in each group*

#### Description

count() lets you quickly count the unique values of one or more variables: df %>% count(a, b) is roughly equivalent to df % $\gg$ % group\_by(a, b) % $\gg$ % summarise(n = n()). count() is paired with tally(), a lower-level helper that is equivalent to df %>% summarise( $n = n()$ ). Supply wt to perform weighted counts, switching the summary from  $n = n()$  to  $n = sum(wt)$ .

add\_count() and add\_tally() are equivalents to count() and tally() but use mutate() instead of summarise() so that they add a new column with group-wise counts.

#### Usage

```
## S3 method for class 'SummarizedExperiment'
count(
 x,
  ...,
 wt = NULL,sort = FALSE,name = NULL,
  drop = group_by_drop_default(x)\lambda
```
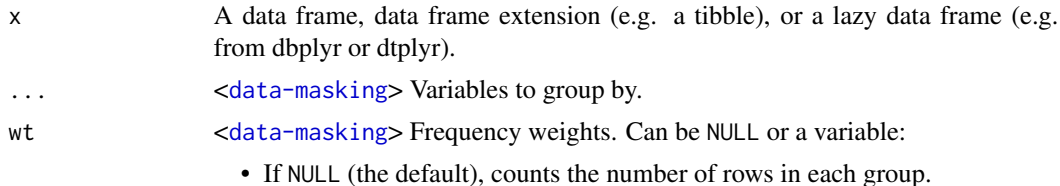

#### <span id="page-6-0"></span>distinct **7**

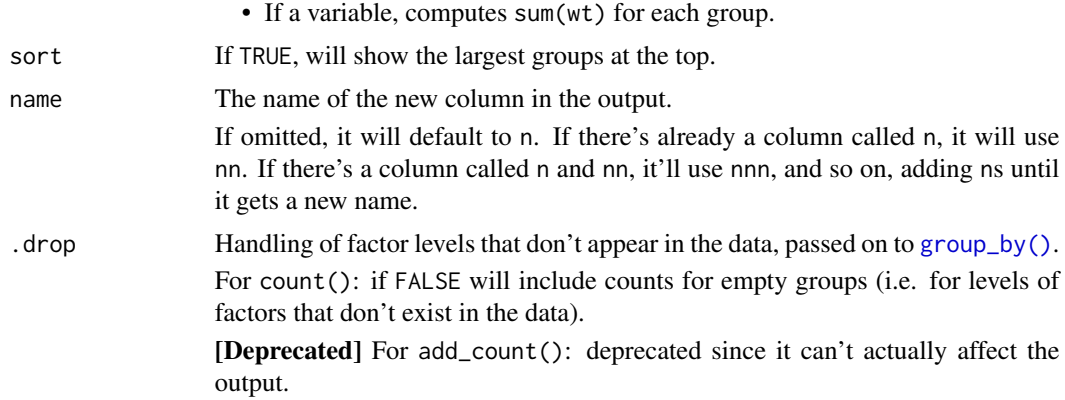

## Value

An object of the same type as .data. count() and add\_count() group transiently, so the output has the same groups as the input.

## Examples

```
data(se)
se |> count(dex)
```
distinct *Keep distinct/unique rows*

## Description

Keep only unique/distinct rows from a data frame. This is similar to [unique.data.frame\(\)](#page-0-0) but considerably faster.

#### Usage

```
## S3 method for class 'SummarizedExperiment'
distinct(.data, ..., .keep_all = FALSE)
```
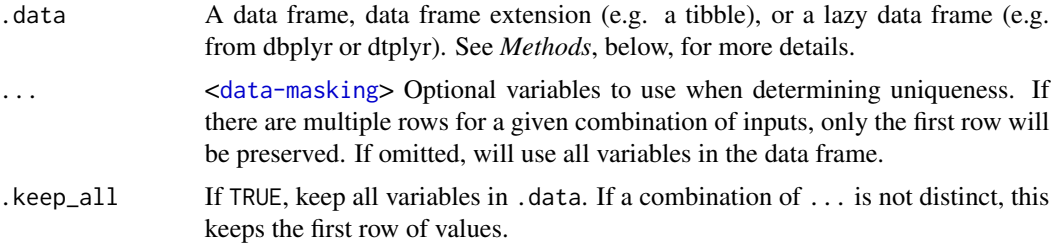

<span id="page-7-0"></span>An object of the same type as .data. The output has the following properties:

- Rows are a subset of the input but appear in the same order.
- Columns are not modified if ... is empty or .keep\_all is TRUE. Otherwise, distinct() first calls mutate() to create new columns.
- Groups are not modified.
- Data frame attributes are preserved.

#### Methods

This function is a **generic**, which means that packages can provide implementations (methods) for other classes. See the documentation of individual methods for extra arguments and differences in behaviour.

The following methods are currently available in loaded packages: no methods found.

#### Examples

```
data(pasilla)
pasilla |> distinct(.sample)
```
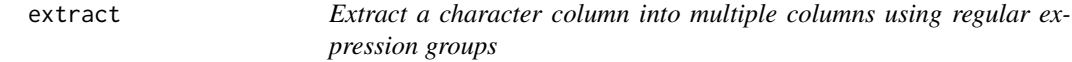

## Description

#### [Superseded]

extract() has been superseded in favour of [separate\\_wider\\_regex\(\)](#page-0-0) because it has a more polished API and better handling of problems. Superseded functions will not go away, but will only receive critical bug fixes.

Given a regular expression with capturing groups, extract() turns each group into a new column. If the groups don't match, or the input is NA, the output will be NA.

#### Usage

```
## S3 method for class 'SummarizedExperiment'
extract(
 data,
 col,
  into,
  regex = "([[]:alnum:]]+)",
  remove = TRUE,
 convert = FALSE,...
)
```
#### <span id="page-8-0"></span>filter the contract of the contract of the contract of the contract of the contract of the contract of the contract of the contract of the contract of the contract of the contract of the contract of the contract of the con

## Arguments

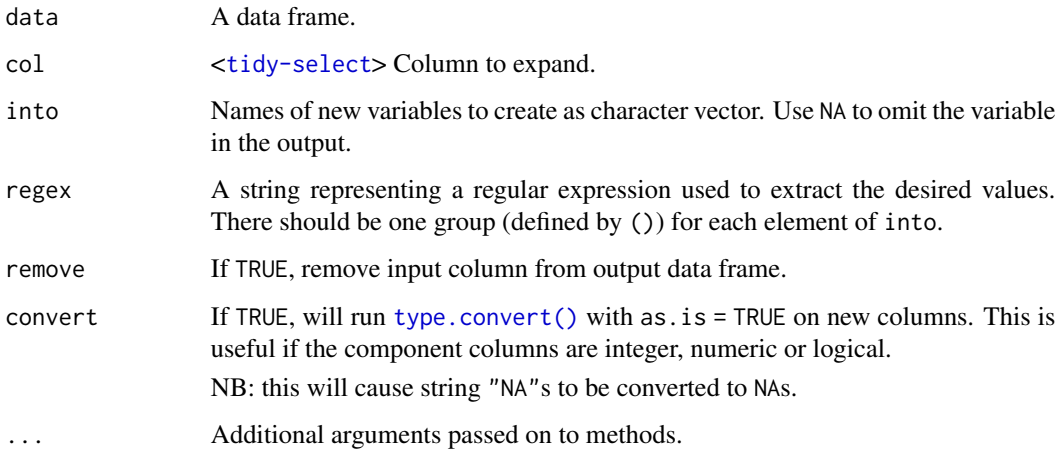

## Value

tidySummarizedExperiment

#### See Also

[separate\(\)](#page-0-0) to split up by a separator.

#### Examples

```
tidySummarizedExperiment::pasilla |>
    extract(type, into="sequencing", regex="([a-z]*)_end", convert=TRUE)
```
<span id="page-8-1"></span>filter *Keep rows that match a condition*

## Description

The filter() function is used to subset a data frame, retaining all rows that satisfy your conditions. To be retained, the row must produce a value of TRUE for all conditions. Note that when a condition evaluates to NA the row will be dropped, unlike base subsetting with [.

## Usage

```
## S3 method for class 'SummarizedExperiment'
filter(.data, ..., .preserve = FALSE)
```
#### <span id="page-9-0"></span>Arguments

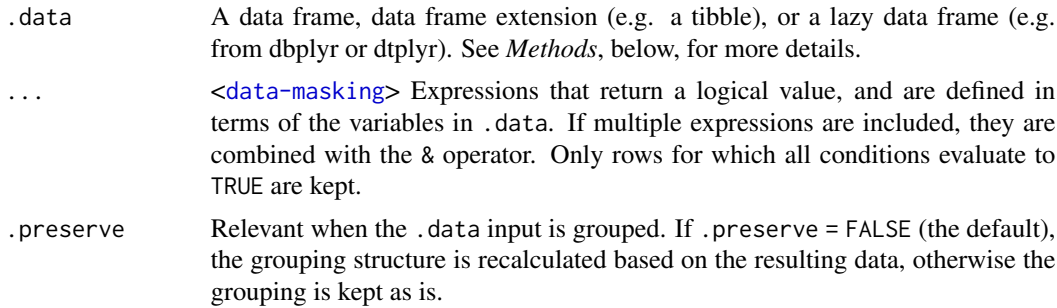

## Details

The filter() function is used to subset the rows of .data, applying the expressions in  $\dots$  to the column values to determine which rows should be retained. It can be applied to both grouped and ungrouped data (see [group\\_by\(\)](#page-0-0) and [ungroup\(\)](#page-0-0)). However, dplyr is not yet smart enough to optimise the filtering operation on grouped datasets that do not need grouped calculations. For this reason, filtering is often considerably faster on ungrouped data.

#### Value

An object of the same type as .data. The output has the following properties:

- Rows are a subset of the input, but appear in the same order.
- Columns are not modified.
- The number of groups may be reduced (if .preserve is not TRUE).
- Data frame attributes are preserved.

#### Useful filter functions

There are many functions and operators that are useful when constructing the expressions used to filter the data:

- $\bullet \ = \ \gt; \ \gt= \ \text{etc}$
- [&](#page-0-0),  $|, !$  $|, !$  $|, !$ , [xor\(\)](#page-0-0)
- [is.na\(\)](#page-0-0)
- [between\(\)](#page-0-0), [near\(\)](#page-0-0)

#### Grouped tibbles

Because filtering expressions are computed within groups, they may yield different results on grouped tibbles. This will be the case as soon as an aggregating, lagging, or ranking function is involved. Compare this ungrouped filtering:

```
starwars %>% filter(mass > mean(mass, na.rm = TRUE))
```
With the grouped equivalent:

#### <span id="page-10-0"></span>formatting the contract of the contract of the contract of the contract of the contract of the contract of the contract of the contract of the contract of the contract of the contract of the contract of the contract of the

```
starwars %>% group_by(gender) %>% filter(mass > mean(mass, na.rm = TRUE))
```
In the ungrouped version, filter() compares the value of mass in each row to the global average (taken over the whole data set), keeping only the rows with mass greater than this global average. In contrast, the grouped version calculates the average mass separately for each gender group, and keeps rows with mass greater than the relevant within-gender average.

#### Methods

This function is a **generic**, which means that packages can provide implementations (methods) for other classes. See the documentation of individual methods for extra arguments and differences in behaviour.

The following methods are currently available in loaded packages: no methods found.

## See Also

Other single table verbs: [arrange\(](#page-0-0)), [mutate\(](#page-23-1)), [reframe\(](#page-0-0)), [rename\(](#page-37-1)), [select\(](#page-43-1)), [slice\(](#page-49-1)), [summarise\(](#page-51-1))

#### Examples

```
data(pasilla)
pasilla |> filter(.sample == "untrt1")
# Learn more in ?dplyr_tidy_eval
```
formatting *Printing tibbles*

#### Description

One of the main features of the tbl\_df class is the printing:

- Tibbles only print as many rows and columns as fit on one screen, supplemented by a summary of the remaining rows and columns.
- Tibble reveals the type of each column, which keeps the user informed about whether a variable is, e.g., <chr> or <fct> (character versus factor). See vignette("types") for an overview of common type abbreviations.

Printing can be tweaked for a one-off call by calling print() explicitly and setting arguments like n and width. More persistent control is available by setting the options described in [pil](#page-0-0)[lar::pillar\\_options.](#page-0-0) See also vignette("digits") for a comparison to base options, and vignette("numbers") that showcases [num\(\)](#page-0-0) and [char\(\)](#page-0-0) for creating columns with custom formatting options.

As of tibble 3.1.0, printing is handled entirely by the **pillar** package. If you implement a package that extends tibble, the printed output can be customized in various ways. See vignette("extending", package = "pillar") for details, and [pillar::pillar\\_options](#page-0-0) for options that control the display in the console.

## <span id="page-11-0"></span>Usage

```
## S3 method for class 'SummarizedExperiment'
print(x, ..., n = NULL, width = NULL, n_{extra} = NULL)
```
#### **Arguments**

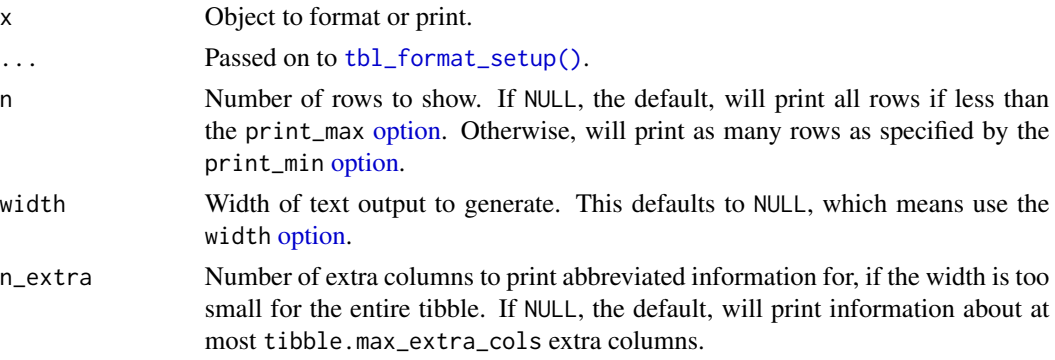

#### Value

Prints a message to the console describing the contents of the tidySummarizedExperiment.

#### Examples

data(pasilla) print(pasilla)

full\_join *Mutating joins*

#### Description

Mutating joins add columns from y to x, matching observations based on the keys. There are four mutating joins: the inner join, and the three outer joins.

#### Inner join:

An inner\_join() only keeps observations from x that have a matching key in y.

The most important property of an inner join is that unmatched rows in either input are not included in the result. This means that generally inner joins are not appropriate in most analyses, because it is too easy to lose observations.

## Outer joins:

The three outer joins keep observations that appear in at least one of the data frames:

- A left\_join() keeps all observations in x.
- A right\_join() keeps all observations in y.
- A full\_join() keeps all observations in x and y.

## <span id="page-12-0"></span>Usage

```
## S3 method for class 'SummarizedExperiment'
full\_join(x, y, by = NULL, copy = FALSE, suffix = c(".x", ".y"), ...)
```
#### Arguments

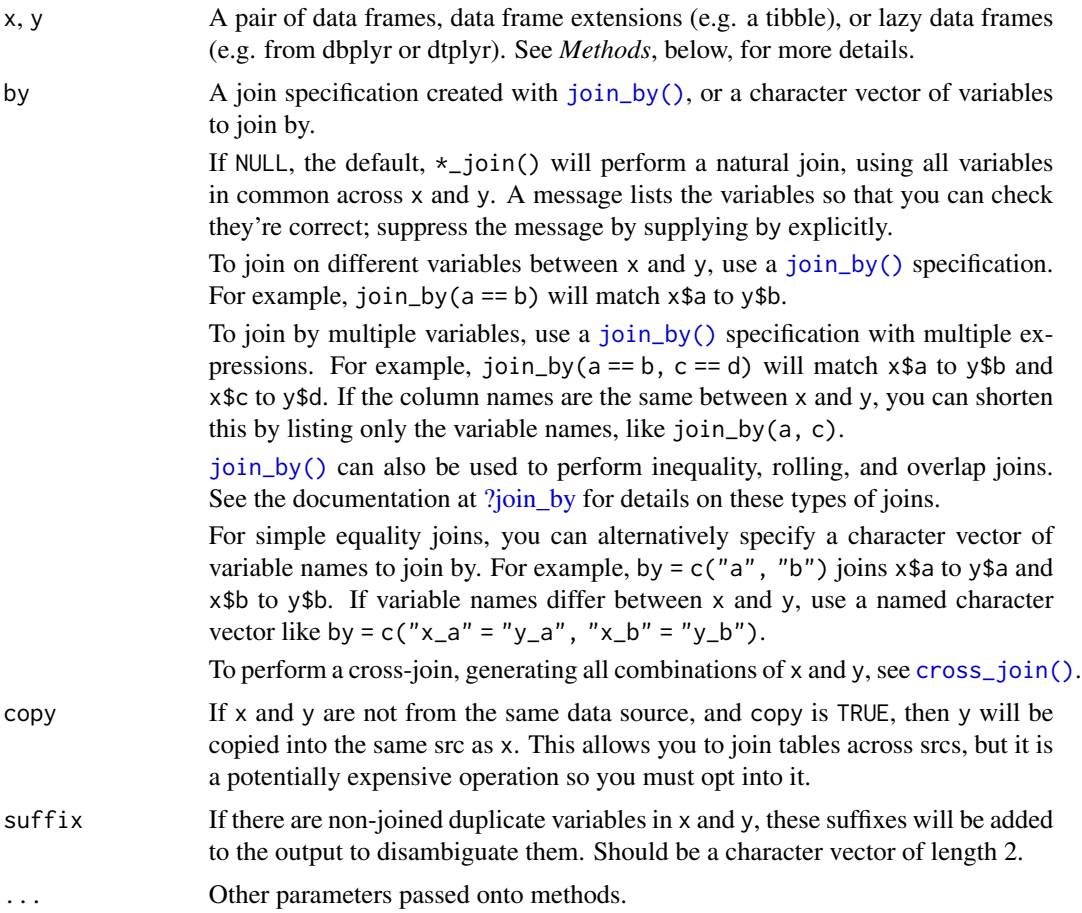

#### Value

An object of the same type as x (including the same groups). The order of the rows and columns of x is preserved as much as possible. The output has the following properties:

- The rows are affect by the join type.
	- inner\_join() returns matched x rows.
	- left\_join() returns all x rows.
	- right\_join() returns matched of x rows, followed by unmatched y rows.
	- full\_join() returns all x rows, followed by unmatched y rows.
- Output columns include all columns from x and all non-key columns from y. If keep = TRUE, the key columns from y are included as well.
- <span id="page-13-0"></span>• If non-key columns in x and y have the same name, suffixes are added to disambiguate. If keep = TRUE and key columns in  $x$  and  $y$  have the same name, suffixes are added to disambiguate these as well.
- If keep = FALSE, output columns included in by are coerced to their common type between x and y.

#### Many-to-many relationships

By default, dplyr guards against many-to-many relationships in equality joins by throwing a warning. These occur when both of the following are true:

- A row in x matches multiple rows in y.
- A row in y matches multiple rows in x.

This is typically surprising, as most joins involve a relationship of one-to-one, one-to-many, or many-to-one, and is often the result of an improperly specified join. Many-to-many relationships are particularly problematic because they can result in a Cartesian explosion of the number of rows returned from the join.

If a many-to-many relationship is expected, silence this warning by explicitly setting relationship = "many-to-many".

In production code, it is best to preemptively set relationship to whatever relationship you expect to exist between the keys of x and y, as this forces an error to occur immediately if the data doesn't align with your expectations.

Inequality joins typically result in many-to-many relationships by nature, so they don't warn on them by default, but you should still take extra care when specifying an inequality join, because they also have the capability to return a large number of rows.

Rolling joins don't warn on many-to-many relationships either, but many rolling joins follow a many-to-one relationship, so it is often useful to set relationship = "many-to-one" to enforce this.

Note that in SQL, most database providers won't let you specify a many-to-many relationship between two tables, instead requiring that you create a third *junction table* that results in two one-tomany relationships instead.

#### Methods

These functions are generics, which means that packages can provide implementations (methods) for other classes. See the documentation of individual methods for extra arguments and differences in behaviour.

Methods available in currently loaded packages:

- inner\_join(): no methods found.
- left\_join(): no methods found.
- right\_join(): no methods found.
- full\_join(): no methods found.

### See Also

Other joins: [cross\\_join\(](#page-0-0)), [filter-joins](#page-0-0), [nest\\_join\(](#page-0-0))

#### <span id="page-14-0"></span>ggplot that the set of the set of the set of the set of the set of the set of the set of the set of the set of the set of the set of the set of the set of the set of the set of the set of the set of the set of the set of t

#### Examples

data(pasilla)

```
tt <- pasilla
tt |> full_join(tibble::tibble(condition="treated", dose=10))
```
ggplot *Create a new* ggplot *from a* tidyseurat

#### Description

ggplot() initializes a ggplot object. It can be used to declare the input data frame for a graphic and to specify the set of plot aesthetics intended to be common throughout all subsequent layers unless specifically overridden.

#### Usage

```
## S3 method for class 'SummarizedExperiment'
ggplot(data = NULL, mapping = aes(), ..., environment = parent-frame())
```
## Arguments

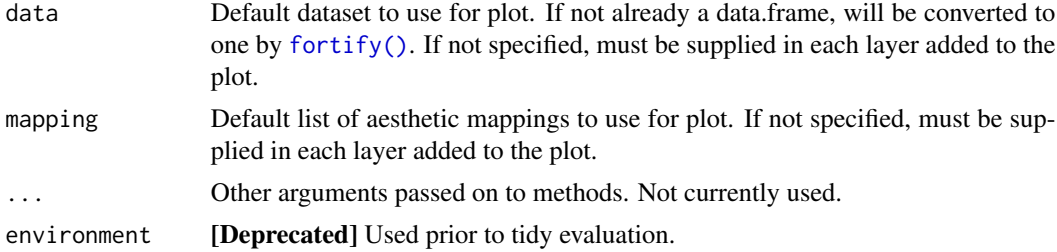

#### Details

ggplot() is used to construct the initial plot object, and is almost always followed by a plus sign (+) to add components to the plot.

There are three common patterns used to invoke ggplot():

- $ggplot(data = df, mapping = aes(x, y, other aesthetics))$
- ggplot(data = df)
- ggplot()

The first pattern is recommended if all layers use the same data and the same set of aesthetics, although this method can also be used when adding a layer using data from another data frame.

The second pattern specifies the default data frame to use for the plot, but no aesthetics are defined up front. This is useful when one data frame is used predominantly for the plot, but the aesthetics vary from one layer to another.

The third pattern initializes a skeleton ggplot object, which is fleshed out as layers are added. This is useful when multiple data frames are used to produce different layers, as is often the case in complex graphics.

The data = and mapping = specifications in the arguments are optional (and are often omitted in practice), so long as the data and the mapping values are passed into the function in the right order. In the examples below, however, they are left in place for clarity.

#### Value

ggplot

#### Examples

```
library(ggplot2)
data(pasilla)
pasilla %>%
    ggplot(aes(.sample, counts)) +
    geom_boxplot()
```
<span id="page-15-1"></span>group\_by *Group by one or more variables*

## Description

Most data operations are done on groups defined by variables. group\_by() takes an existing tbl and converts it into a grouped tbl where operations are performed "by group". ungroup() removes grouping.

#### Usage

```
## S3 method for class 'SummarizedExperiment'
group_by(.data, ..., .add = FALSE, .drop = group_by_drop_default(.data))
```
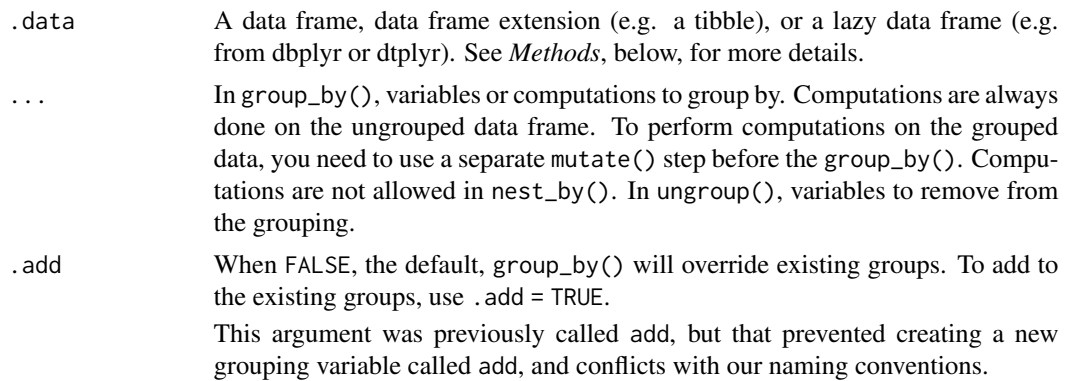

<span id="page-15-0"></span>

#### <span id="page-16-0"></span>group\_by 17

.drop Drop groups formed by factor levels that don't appear in the data? The default is TRUE except when .data has been previously grouped with .drop = FALSE. See [group\\_by\\_drop\\_default\(\)](#page-0-0) for details.

#### Value

A grouped data frame with class [grouped\\_df](#page-0-0), unless the combination of ... and add yields a empty set of grouping columns, in which case a tibble will be returned.

#### Methods

These function are **generic**s, which means that packages can provide implementations (methods) for other classes. See the documentation of individual methods for extra arguments and differences in behaviour.

Methods available in currently loaded packages:

- group\_by(): no methods found.
- ungroup(): no methods found.

#### **Ordering**

Currently, group\_by() internally orders the groups in ascending order. This results in ordered output from functions that aggregate groups, such as [summarise\(\)](#page-0-0).

When used as grouping columns, character vectors are ordered in the C locale for performance and reproducibility across R sessions. If the resulting ordering of your grouped operation matters and is dependent on the locale, you should follow up the grouped operation with an explicit call to [arrange\(\)](#page-0-0) and set the .locale argument. For example:

```
data %>%
 group_by(chr) %>%
 summarise(avg = mean(x)) %>%
 array(chr, .locale = "en")
```
This is often useful as a preliminary step before generating content intended for humans, such as an HTML table.

#### Legacy behavior:

Prior to dplyr 1.1.0, character vector grouping columns were ordered in the system locale. If you need to temporarily revert to this behavior, you can set the global option dplyr.legacy\_locale to TRUE, but this should be used sparingly and you should expect this option to be removed in a future version of dplyr. It is better to update existing code to explicitly call arrange(.locale = ) instead. Note that setting dplyr.legacy\_locale will also force calls to [arrange\(\)](#page-0-0) to use the system locale.

#### See Also

Other grouping functions: [group\\_map\(](#page-0-0)), [group\\_nest\(](#page-0-0)), [group\\_split\(](#page-17-1)), [group\\_trim\(](#page-0-0))

#### Examples

```
data(pasilla)
pasilla |> group_by(.sample)
```
#### <span id="page-17-1"></span>group\_split *Split data frame by groups*

## **Description**

#### [Experimental]

[group\\_split\(\)](#page-0-0) works like [base::split\(\)](#page-0-0) but:

- It uses the grouping structure from [group\\_by\(\)](#page-0-0) and therefore is subject to the data mask
- It does not name the elements of the list based on the grouping as this only works well for a single character grouping variable. Instead, use [group\\_keys\(\)](#page-0-0) to access a data frame that defines the groups.

group\_split() is primarily designed to work with grouped data frames. You can pass ... to group and split an ungrouped data frame, but this is generally not very useful as you want have easy access to the group metadata.

#### Usage

## S3 method for class 'SummarizedExperiment'  $group\_split(.th1, ..., .keep = TRUE)$ 

#### Arguments

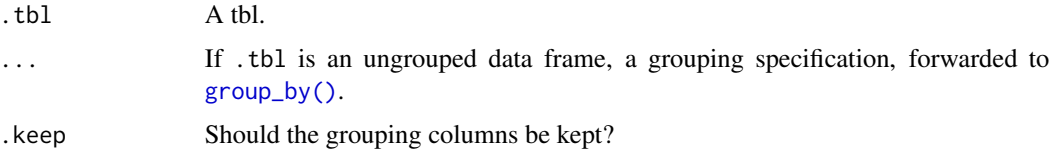

## Value

A list of tibbles. Each tibble contains the rows of .tbl for the associated group and all the columns, including the grouping variables. Note that this returns a [list\\_of](#page-0-0) which is slightly stricter than a simple list but is useful for representing lists where every element has the same type.

#### Lifecycle

group\_split() is not stable because you can achieve very similar results by manipulating the nested column returned from  $tidyr:nest(.by=)$ . That also retains the group keys all within a single data structure. group\_split() may be deprecated in the future.

<span id="page-17-0"></span>

#### <span id="page-18-0"></span>inner\_join 19

## See Also

Other grouping functions: [group\\_by\(](#page-15-1)), [group\\_map\(](#page-0-0)), [group\\_nest\(](#page-0-0)), [group\\_trim\(](#page-0-0))

#### Examples

```
data(pasilla, package = "tidySummarizedExperiment")
pasilla |> group_split(condition)
pasilla |> group_split(counts > 0)
pasilla |> group_split(condition, counts > 0)
```
inner\_join *Mutating joins*

## Description

Mutating joins add columns from y to x, matching observations based on the keys. There are four mutating joins: the inner join, and the three outer joins.

#### Inner join:

An inner\_join() only keeps observations from x that have a matching key in y.

The most important property of an inner join is that unmatched rows in either input are not included in the result. This means that generally inner joins are not appropriate in most analyses, because it is too easy to lose observations.

## Outer joins:

The three outer joins keep observations that appear in at least one of the data frames:

- A left\_join() keeps all observations in x.
- A right\_join() keeps all observations in y.
- A full\_join() keeps all observations in x and y.

#### Usage

```
## S3 method for class 'SummarizedExperiment'
inner\_join(x, y, by = NULL, copy = FALSE, suffix = c("x", "y"), ...)
```
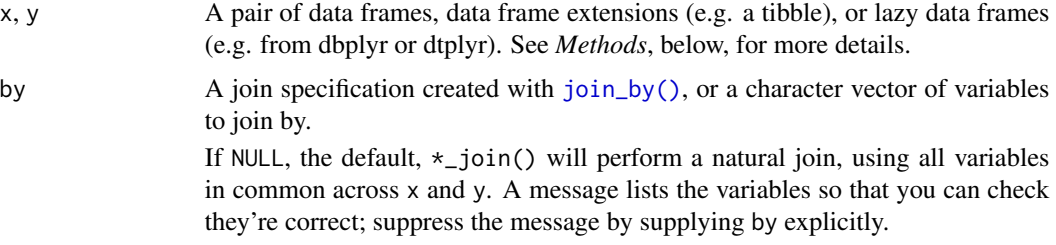

<span id="page-19-0"></span>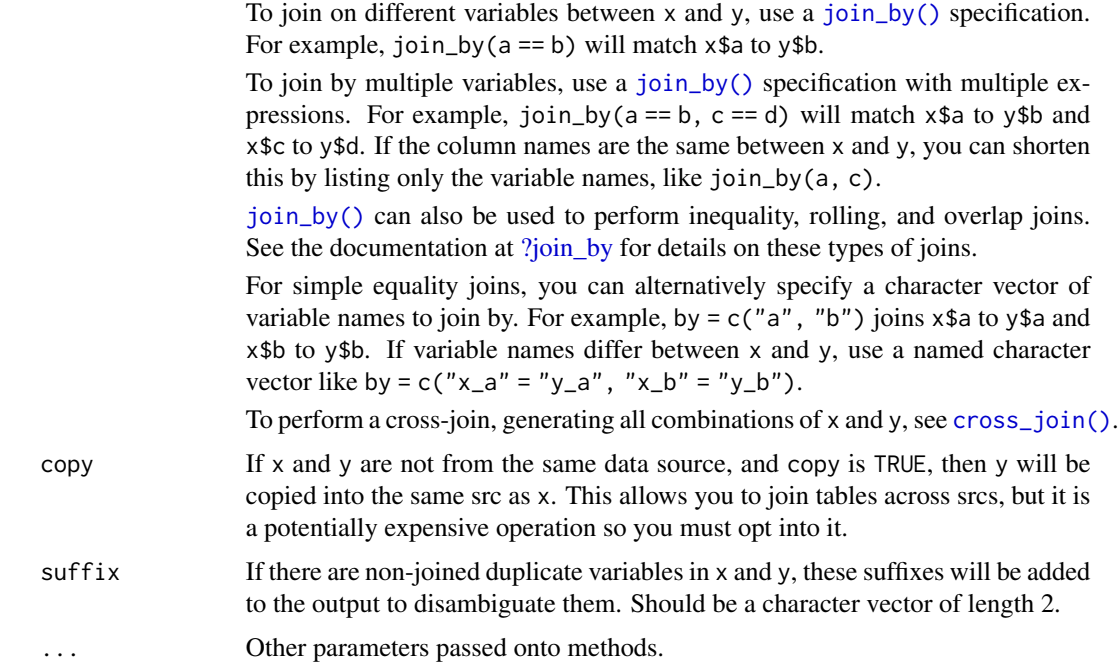

#### Value

An object of the same type as x (including the same groups). The order of the rows and columns of x is preserved as much as possible. The output has the following properties:

- The rows are affect by the join type.
	- inner\_join() returns matched x rows.
	- left\_join() returns all x rows.
	- right\_join() returns matched of x rows, followed by unmatched y rows.
	- full\_join() returns all x rows, followed by unmatched y rows.
- Output columns include all columns from x and all non-key columns from y. If keep = TRUE, the key columns from y are included as well.
- If non-key columns in x and y have the same name, suffixes are added to disambiguate. If keep = TRUE and key columns in  $x$  and  $y$  have the same name, suffixes are added to disambiguate these as well.
- If keep = FALSE, output columns included in by are coerced to their common type between x and y.

#### Many-to-many relationships

By default, dplyr guards against many-to-many relationships in equality joins by throwing a warning. These occur when both of the following are true:

- A row in x matches multiple rows in y.
- A row in y matches multiple rows in x.

#### <span id="page-20-0"></span>inner\_join 21

This is typically surprising, as most joins involve a relationship of one-to-one, one-to-many, or many-to-one, and is often the result of an improperly specified join. Many-to-many relationships are particularly problematic because they can result in a Cartesian explosion of the number of rows returned from the join.

If a many-to-many relationship is expected, silence this warning by explicitly setting relationship = "many-to-many".

In production code, it is best to preemptively set relationship to whatever relationship you expect to exist between the keys of x and y, as this forces an error to occur immediately if the data doesn't align with your expectations.

Inequality joins typically result in many-to-many relationships by nature, so they don't warn on them by default, but you should still take extra care when specifying an inequality join, because they also have the capability to return a large number of rows.

Rolling joins don't warn on many-to-many relationships either, but many rolling joins follow a many-to-one relationship, so it is often useful to set relationship = "many-to-one" to enforce this.

Note that in SQL, most database providers won't let you specify a many-to-many relationship between two tables, instead requiring that you create a third *junction table* that results in two one-tomany relationships instead.

#### Methods

These functions are generics, which means that packages can provide implementations (methods) for other classes. See the documentation of individual methods for extra arguments and differences in behaviour.

Methods available in currently loaded packages:

- inner\_join(): no methods found.
- left\_join(): no methods found.
- right\_join(): no methods found.
- full\_join(): no methods found.

#### See Also

Other joins: [cross\\_join\(](#page-0-0)), [filter-joins](#page-0-0), [nest\\_join\(](#page-0-0))

#### Examples

data(pasilla)

```
tt <- pasilla
tt |> inner_join(tt |>
   distinct(condition) |>
   mutate(new_column=1:2) |>
   slice(1))
```
<span id="page-21-0"></span>

## Description

Mutating joins add columns from y to x, matching observations based on the keys. There are four mutating joins: the inner join, and the three outer joins.

## Inner join:

An inner\_join() only keeps observations from x that have a matching key in y.

The most important property of an inner join is that unmatched rows in either input are not included in the result. This means that generally inner joins are not appropriate in most analyses, because it is too easy to lose observations.

## Outer joins:

The three outer joins keep observations that appear in at least one of the data frames:

- A left\_join() keeps all observations in x.
- A right\_join() keeps all observations in y.
- A full\_join() keeps all observations in x and y.

#### Usage

```
## S3 method for class 'SummarizedExperiment'
left\_join(x, y, by = NULL, copy = FALSE, suffix = c("x", "y"), ...)
```
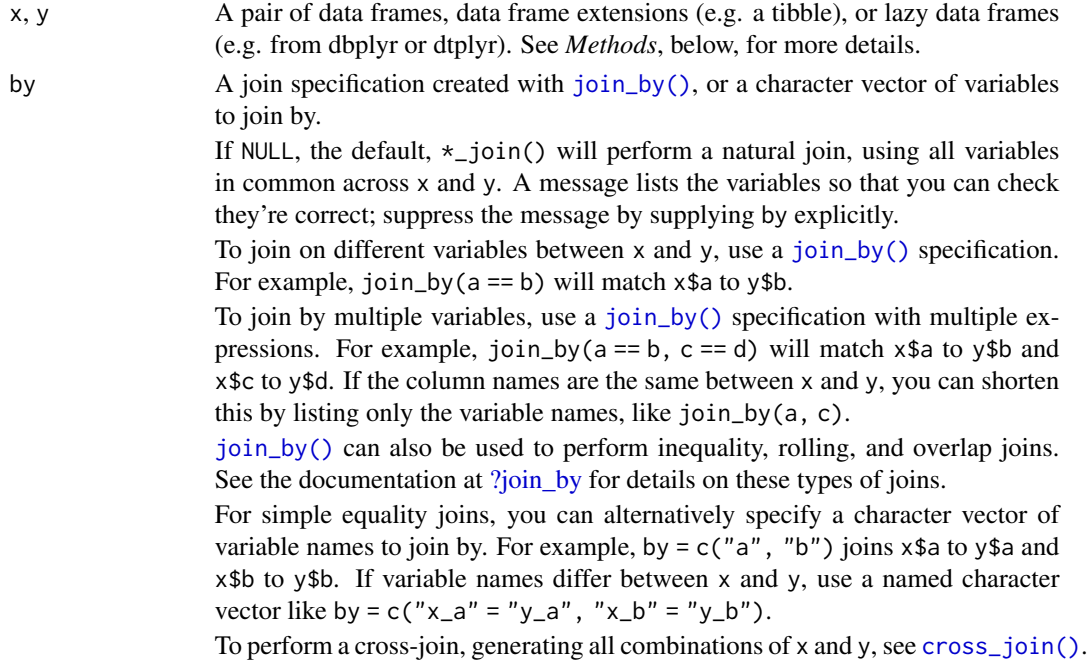

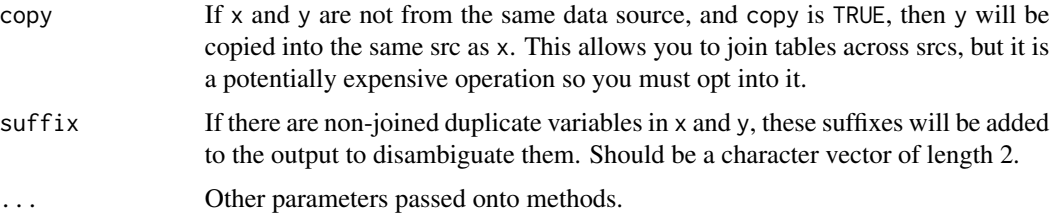

#### Value

An object of the same type as x (including the same groups). The order of the rows and columns of x is preserved as much as possible. The output has the following properties:

- The rows are affect by the join type.
	- inner\_join() returns matched x rows.
	- left\_join() returns all x rows.
	- right\_join() returns matched of x rows, followed by unmatched y rows.
	- full\_join() returns all x rows, followed by unmatched y rows.
- Output columns include all columns from x and all non-key columns from y. If keep = TRUE, the key columns from y are included as well.
- If non-key columns in x and y have the same name, suffixes are added to disambiguate. If keep = TRUE and key columns in  $x$  and  $y$  have the same name, suffixes are added to disambiguate these as well.
- If keep = FALSE, output columns included in by are coerced to their common type between x and y.

#### Many-to-many relationships

By default, dplyr guards against many-to-many relationships in equality joins by throwing a warning. These occur when both of the following are true:

- A row in x matches multiple rows in y.
- A row in y matches multiple rows in x.

This is typically surprising, as most joins involve a relationship of one-to-one, one-to-many, or many-to-one, and is often the result of an improperly specified join. Many-to-many relationships are particularly problematic because they can result in a Cartesian explosion of the number of rows returned from the join.

If a many-to-many relationship is expected, silence this warning by explicitly setting relationship = "many-to-many".

In production code, it is best to preemptively set relationship to whatever relationship you expect to exist between the keys of x and y, as this forces an error to occur immediately if the data doesn't align with your expectations.

Inequality joins typically result in many-to-many relationships by nature, so they don't warn on them by default, but you should still take extra care when specifying an inequality join, because they also have the capability to return a large number of rows.

<span id="page-23-0"></span>Rolling joins don't warn on many-to-many relationships either, but many rolling joins follow a many-to-one relationship, so it is often useful to set relationship = "many-to-one" to enforce this.

Note that in SQL, most database providers won't let you specify a many-to-many relationship between two tables, instead requiring that you create a third *junction table* that results in two one-tomany relationships instead.

#### Methods

These functions are generics, which means that packages can provide implementations (methods) for other classes. See the documentation of individual methods for extra arguments and differences in behaviour.

Methods available in currently loaded packages:

- inner\_join(): no methods found.
- left\_join(): no methods found.
- right\_join(): no methods found.
- full\_join(): no methods found.

## See Also

```
Other joins: cross_join(), filter-joins, nest_join()
```
#### Examples

```
data(pasilla)
tt <- pasilla
tt |> left_join(tt |>
   distinct(condition) |>
   mutate(new_column=1:2))
```
<span id="page-23-1"></span>

mutate *Create, modify, and delete columns*

## **Description**

mutate() creates new columns that are functions of existing variables. It can also modify (if the name is the same as an existing column) and delete columns (by setting their value to NULL).

#### Usage

```
## S3 method for class 'SummarizedExperiment'
mutate(.data, ...)
```
#### <span id="page-24-0"></span>mutate 25

## Arguments

 $A$  data frame, data frame extension (e.g. a tibble), or a lazy data frame (e.g. from dbplyr or dtplyr). See *Methods*, below, for more details.

... <[data-masking](#page-0-0)> Name-value pairs. The name gives the name of the column in the output.

The value can be:

- A vector of length 1, which will be recycled to the correct length.
- A vector the same length as the current group (or the whole data frame if ungrouped).
- NULL, to remove the column.
- A data frame or tibble, to create multiple columns in the output.

#### Value

An object of the same type as .data. The output has the following properties:

- Columns from .data will be preserved according to the .keep argument.
- Existing columns that are modified by ... will always be returned in their original location.
- New columns created through ... will be placed according to the .before and .after arguments.
- The number of rows is not affected.
- Columns given the value NULL will be removed.
- Groups will be recomputed if a grouping variable is mutated.
- Data frame attributes are preserved.

## Useful mutate functions

- $\bullet$  [+](#page-0-0), [-](#page-0-0), [log\(\)](#page-0-0), etc., for their usual mathematical meanings
- $\cdot$  [lead\(\)](#page-0-0), [lag\(\)](#page-0-0)
- [dense\\_rank\(\)](#page-0-0), [min\\_rank\(\)](#page-0-0), [percent\\_rank\(\)](#page-0-0), [row\\_number\(\)](#page-0-0), [cume\\_dist\(\)](#page-0-0), [ntile\(\)](#page-0-0)
- [cumsum\(\)](#page-0-0), [cummean\(\)](#page-0-0), [cummin\(\)](#page-0-0), [cummax\(\)](#page-0-0), [cumany\(\)](#page-0-0), [cumall\(\)](#page-0-0)
- [na\\_if\(\)](#page-0-0), [coalesce\(\)](#page-0-0)
- [if\\_else\(\)](#page-0-0), [recode\(\)](#page-0-0), [case\\_when\(\)](#page-0-0)

#### Grouped tibbles

Because mutating expressions are computed within groups, they may yield different results on grouped tibbles. This will be the case as soon as an aggregating, lagging, or ranking function is involved. Compare this ungrouped mutate:

```
starwars %>%
 select(name, mass, species) %>%
 mutate(mass_norm = mass / mean(mass, na.rm = TRUE))
```
With the grouped equivalent:

```
starwars %>%
  select(name, mass, species) %>%
 group_by(species) %>%
 mutate(mass_norm = mass / mean(mass, na.rm = TRUE))
```
The former normalises mass by the global average whereas the latter normalises by the averages within species levels.

#### Methods

This function is a generic, which means that packages can provide implementations (methods) for other classes. See the documentation of individual methods for extra arguments and differences in behaviour.

Methods available in currently loaded packages: no methods found.

#### See Also

Other single table verbs: [rename\(](#page-37-1)), [slice\(](#page-49-1)), [summarise\(](#page-51-1))

#### Examples

```
data(pasilla)
pasilla |> mutate(logcounts=log2(counts))
```
nest *Nest rows into a list-column of data frames*

## Description

Nesting creates a list-column of data frames; unnesting flattens it back out into regular columns. Nesting is implicitly a summarising operation: you get one row for each group defined by the nonnested columns. This is useful in conjunction with other summaries that work with whole datasets, most notably models.

Learn more in vignette("nest").

#### Usage

```
## S3 method for class 'SummarizedExperiment'
nest(.data, ..., .names_sep = NULL)
```
<span id="page-25-0"></span>

<span id="page-26-0"></span>nest 27

#### **Arguments**

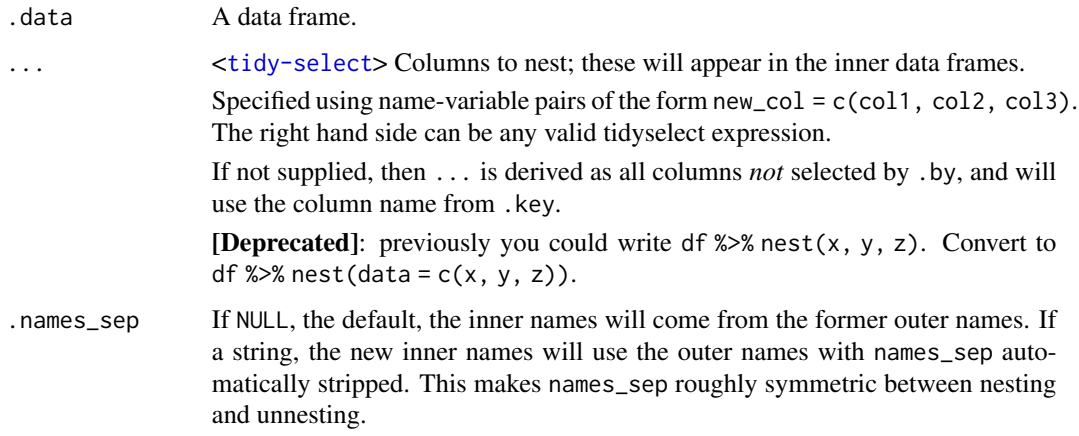

## Details

If neither ... nor .by are supplied, nest() will nest all variables, and will use the column name supplied through .key.

## Value

tidySummarizedExperiment\_nested

#### New syntax

tidyr 1.0.0 introduced a new syntax for nest() and unnest() that's designed to be more similar to other functions. Converting to the new syntax should be straightforward (guided by the message you'll receive) but if you just need to run an old analysis, you can easily revert to the previous behaviour using [nest\\_legacy\(\)](#page-0-0) and [unnest\\_legacy\(\)](#page-0-0) as follows:

library(tidyr) nest <- nest\_legacy unnest <- unnest\_legacy

#### Grouped data frames

df  $\frac{1}{2}$  nest(data = c(x, y)) specifies the columns to be nested; i.e. the columns that will appear in the inner data frame. df  $\gg$  nest(.by = c(x, y)) specifies the columns to nest *by*; i.e. the columns that will remain in the outer data frame. An alternative way to achieve the latter is to nest() a grouped data frame created by [dplyr::group\\_by\(\)](#page-0-0). The grouping variables remain in the outer data frame and the others are nested. The result preserves the grouping of the input.

Variables supplied to nest() will override grouping variables so that  $df$  % $\gg$  group\_by(x, y) % $\gg$ nest(data = !z) will be equivalent to df  $\frac{1}{2}$  nest(data = !z).

You can't supply .by with a grouped data frame, as the groups already represent what you are nesting by.

#### Examples

```
tidySummarizedExperiment::pasilla |>
   nest(data=-condition)
```
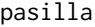

Read counts of RNA-seq samples of Pasilla knock-down by Brooks et *al.*

#### Description

A SummarizedExperiment dataset containing the transcriptome information for Drosophila Melanogaster.

#### Usage

data(pasilla)

## Format

containing 14599 features and 7 biological replicates.

### Source

<https://bioconductor.org/packages/release/data/experiment/html/pasilla.html>

pivot\_longer *Pivot data from wide to long*

## Description

pivot\_longer() "lengthens" data, increasing the number of rows and decreasing the number of columns. The inverse transformation is [pivot\\_wider\(\)](#page-0-0)

Learn more in vignette("pivot").

#### Usage

```
## S3 method for class 'SummarizedExperiment'
pivot_longer(
  data,
  cols,
  ...,
  cols_vary = "fastest",
 names_to = "name",
  names_prefix = NULL,
 names_sep = NULL,
```
<span id="page-27-0"></span>

## <span id="page-28-0"></span>pivot\_longer 29

```
names_pattern = NULL,
 names_ptypes = NULL,
 names_transform = NULL,
 names_repair = "check_unique",
 values_t = "value",
 values_drop_na = FALSE,
 values_ptypes = NULL,
 values_transform = NULL
\mathcal{L}
```
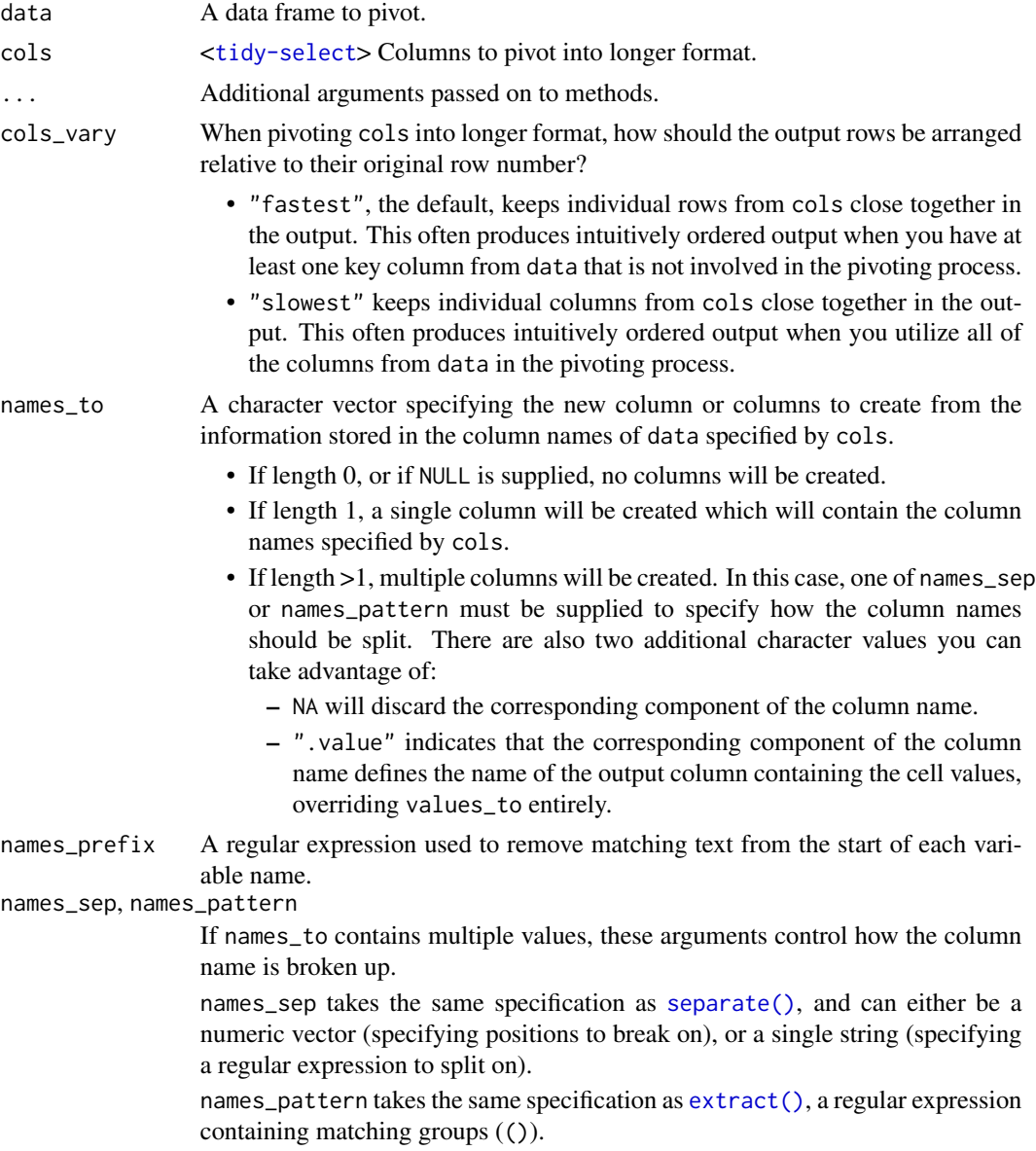

If these arguments do not give you enough control, use pivot\_longer\_spec() to create a spec object and process manually as needed.

<span id="page-29-0"></span>names\_ptypes, values\_ptypes

Optionally, a list of column name-prototype pairs. Alternatively, a single empty prototype can be supplied, which will be applied to all columns. A prototype (or ptype for short) is a zero-length vector (like integer() or numeric()) that defines the type, class, and attributes of a vector. Use these arguments if you want to confirm that the created columns are the types that you expect. Note that if you want to change (instead of confirm) the types of specific columns, you should use names\_transform or values\_transform instead.

names\_transform, values\_transform

Optionally, a list of column name-function pairs. Alternatively, a single function can be supplied, which will be applied to all columns. Use these arguments if you need to change the types of specific columns. For example, names\_transform = list(week = as.integer) would convert a character variable called week to an integer.

If not specified, the type of the columns generated from names\_to will be character, and the type of the variables generated from values\_to will be the common type of the input columns used to generate them.

- names\_repair What happens if the output has invalid column names? The default, "check\_unique" is to error if the columns are duplicated. Use "minimal" to allow duplicates in the output, or "unique" to de-duplicated by adding numeric suffixes. See [vctrs::vec\\_as\\_names\(\)](#page-0-0) for more options.
- values\_to A string specifying the name of the column to create from the data stored in cell values. If names\_to is a character containing the special .value sentinel, this value will be ignored, and the name of the value column will be derived from part of the existing column names.
- values\_drop\_na If TRUE, will drop rows that contain only NAs in the value\_to column. This effectively converts explicit missing values to implicit missing values, and should generally be used only when missing values in data were created by its structure.

## Details

pivot\_longer() is an updated approach to [gather\(\)](#page-0-0), designed to be both simpler to use and to handle more use cases. We recommend you use pivot\_longer() for new code; gather() isn't going away but is no longer under active development.

#### Value

tidySummarizedExperiment

#### Examples

```
# See vignette("pivot") for examples and explanation
library(dplyr)
tidySummarizedExperiment::pasilla %>%
    pivot_longer(c(condition, type),
```
<span id="page-30-0"></span>pivot\_wider 31

```
names_to="name", values_to="value")
```
pivot\_wider *Pivot data from long to wide*

#### Description

pivot\_wider() "widens" data, increasing the number of columns and decreasing the number of rows. The inverse transformation is [pivot\\_longer\(\)](#page-0-0).

Learn more in vignette("pivot").

## Usage

```
## S3 method for class 'SummarizedExperiment'
pivot_wider(
 data,
  ...,
  id_cols = NULL,
  id_expand = FALSE,
 names_from = name,
 names_prefix = ",
 names\_sep = "__".names_glue = NULL,
 names_sort = FALSE,
  names_vary = "fastest",
 names_expand = FALSE,
  names_repair = "check_unique",
  values_from = value,
  values_fill = NULL,
 values_fn = NULL,
 unused_fn = NULL
)
```
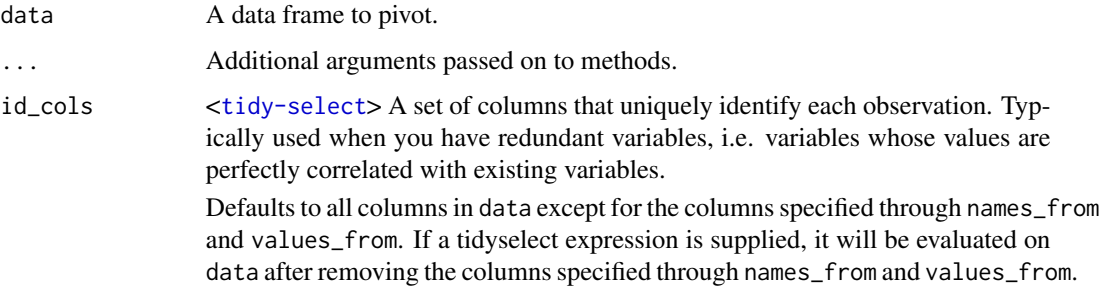

<span id="page-31-0"></span>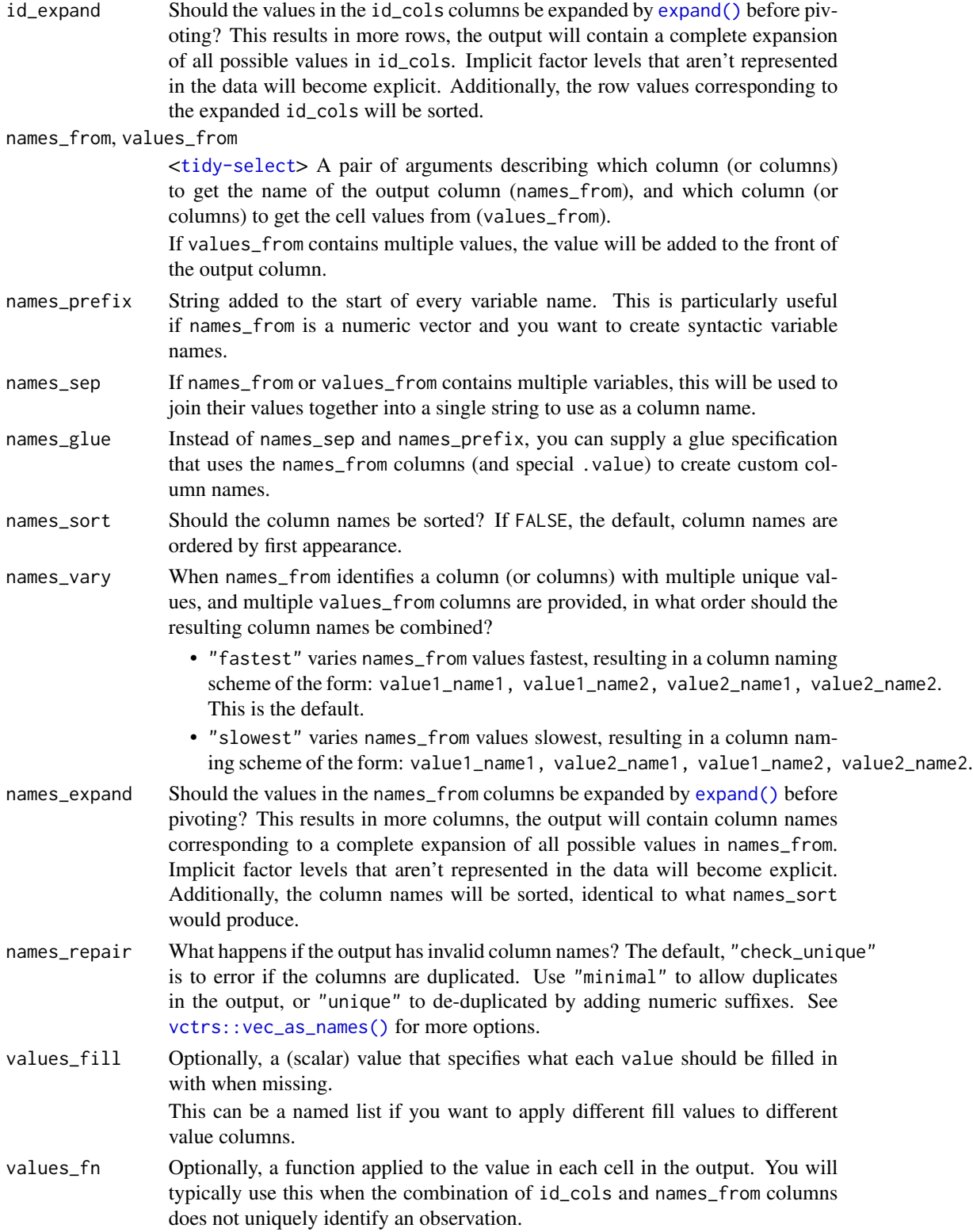

<span id="page-32-0"></span>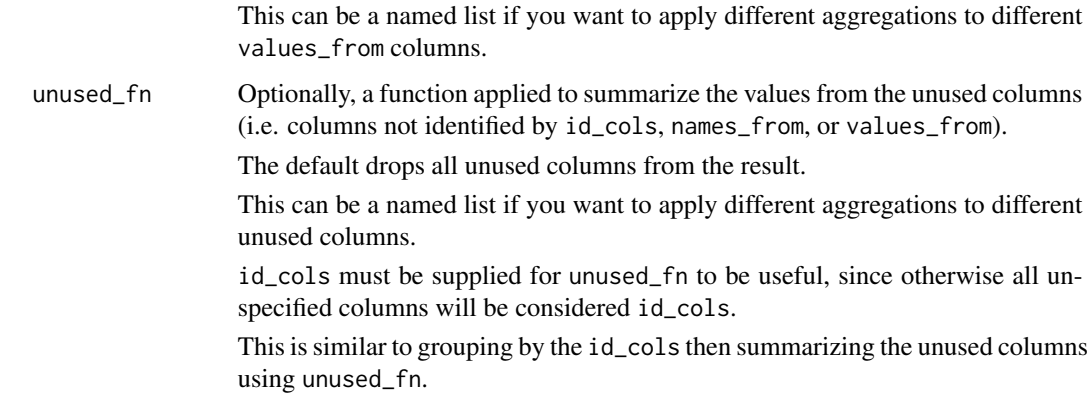

#### Details

pivot\_wider() is an updated approach to [spread\(\)](#page-0-0), designed to be both simpler to use and to handle more use cases. We recommend you use pivot\_wider() for new code; spread() isn't going away but is no longer under active development.

## Value

tidySummarizedExperiment

## See Also

[pivot\\_wider\\_spec\(\)](#page-0-0) to pivot "by hand" with a data frame that defines a pivoting specification.

#### Examples

```
# See vignette("pivot") for examples and explanation
library(dplyr)
tidySummarizedExperiment::pasilla %>%
    pivot_wider(names_from=feature, values_from=counts)
```
plot\_ly *Initiate a plotly visualization*

## Description

This function maps R objects to [plotly.js,](https://plotly.com/javascript/) an (MIT licensed) web-based interactive charting library. It provides abstractions for doing common things (e.g. mapping data values to fill colors (via color) or creating [animations](#page-0-0) (via frame)) and sets some different defaults to make the interface feel more 'R-like' (i.e., closer to [plot\(\)](#page-0-0) and [ggplot2::qplot\(\)](#page-0-0)).

## Usage

```
## S3 method for class 'tbl_df'
plot_ly(
  data = data.frame(),
  ...,
  type = NULL,
  name = NULL,color = NULL,
  colors = NULL,
  alpha = NULL,stroke = NULL,
  strokes = NULL,
  alpha_stroke = 1,
  size = NULL,
  sizes = c(10, 100),
  span = NULL,spans = c(1, 20),
  symbol = NULL,
  symbols = NULL,
  linetype = NULL,
  linetypes = NULL,
  split = NULL,frame = NULL,
  width = NULL,
 height = NULL,source = "A"\mathcal{L}## S3 method for class 'SummarizedExperiment'
plot_ly(
  data = data.frame(),...,
  type = NULL,
  name = NULL,color = NULL,
  colors = NULL,
  alpha = NULL,stroke = NULL,
  strokes = NULL,
  alpha_stroke = 1,
  size = NULL,
  sizes = c(10, 100),span = NULL,spans = c(1, 20),
  symbol1 = NULL,symbols = NULL,
  linetype = NULL,
  linetypes = NULL,
```
<span id="page-34-0"></span>plot\_ly 35

```
split = NULL,
 frame = NULL,
 width = NULL,height = NULL,source = "A"\mathcal{L}
```
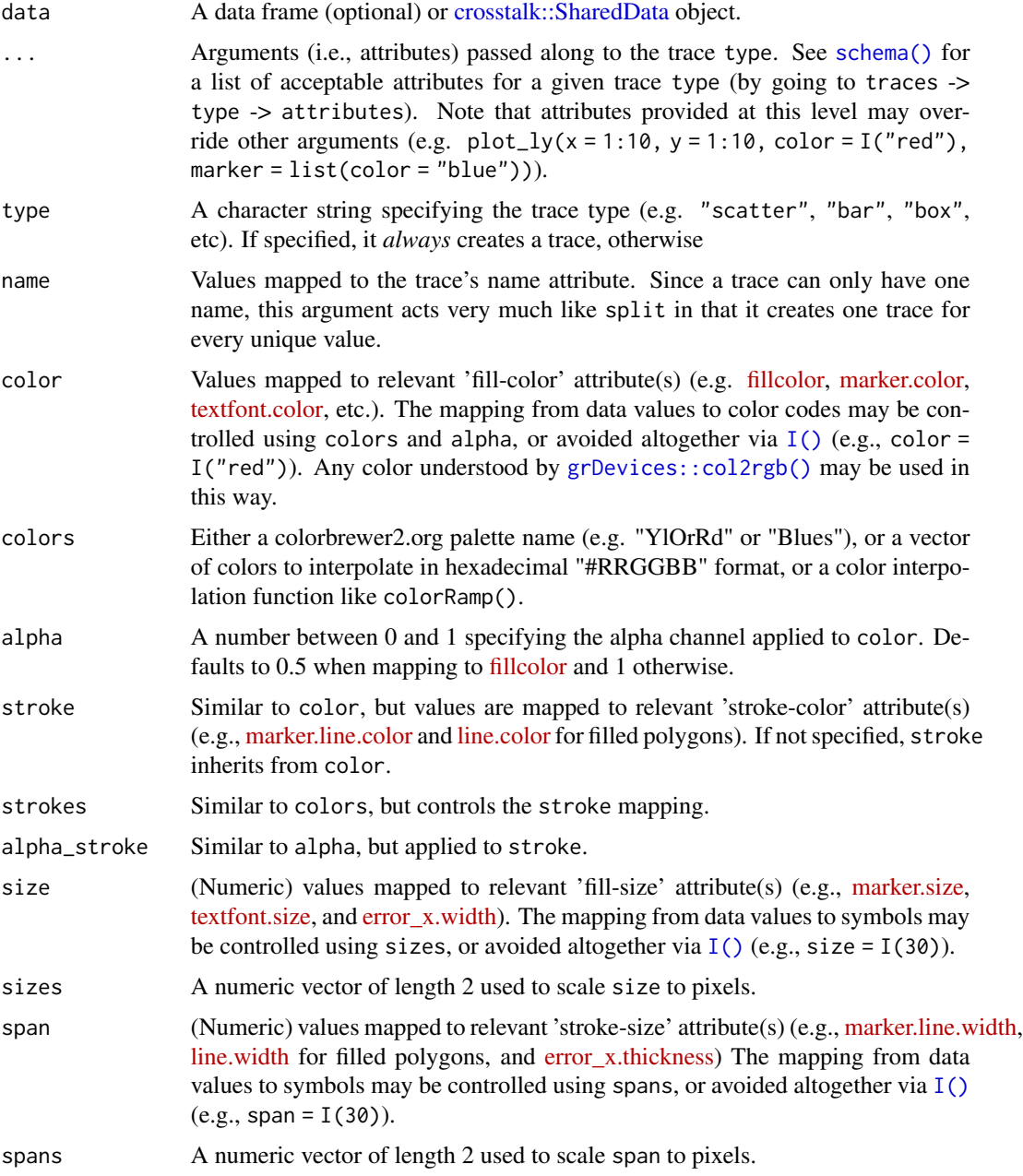

<span id="page-35-0"></span>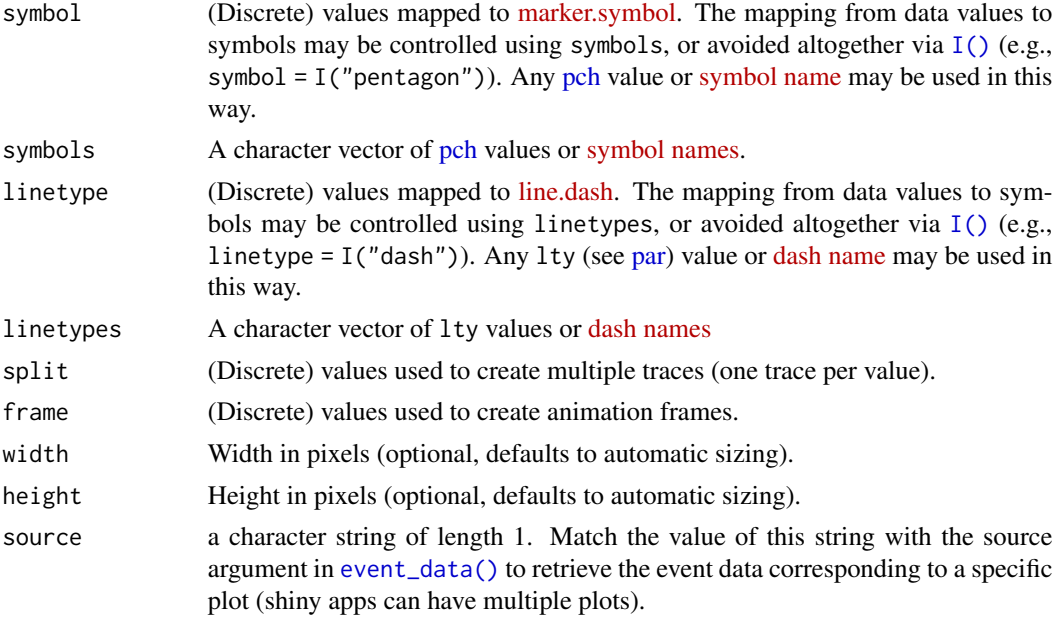

## Details

Unless type is specified, this function just initiates a plotly object with 'global' attributes that are passed onto downstream uses of [add\\_trace\(\)](#page-0-0) (or similar). A [formula](#page-0-0) must always be used when referencing column name(s) in data (e.g.  $plot_ly(mtcars, x = \text{wt}))$ . Formulas are optional when supplying values directly, but they do help inform default axis/scale titles (e.g., plot\_ly( $x =$  $mtcars$wt) vs plot_ly(x = "mtcars$wt))$ 

#### Value

plotly

plotly

## Author(s)

Carson Sievert

## References

<https://plotly-r.com/overview.html>

## See Also

- For initializing a plotly-geo object: [plot\\_geo\(\)](#page-0-0)
- For initializing a plotly-mapbox object: [plot\\_mapbox\(\)](#page-0-0)
- For translating a ggplot2 object to a plotly object: [ggplotly\(\)](#page-0-0)
- For modifying any plotly object: [layout\(\)](#page-0-0), [add\\_trace\(\)](#page-0-0), [style\(\)](#page-0-0)
- For linked brushing: [highlight\(\)](#page-0-0)

<span id="page-36-0"></span>pull 37

- For arranging multiple plots: [subplot\(\)](#page-0-0), crosstalk: : bscols()
- For inspecting plotly objects: [plotly\\_json\(\)](#page-0-0)
- For quick, accurate, and searchable plotly.js reference: [schema\(\)](#page-0-0)

## Examples

```
data(se)
se |>
    plot_{ly}(x = \text{~counts})data(se)
se |>
    plot_{ly}(x = \text{~counts})
```
#### pull *Extract a single column*

## Description

pull() is similar to \$. It's mostly useful because it looks a little nicer in pipes, it also works with remote data frames, and it can optionally name the output.

## Usage

## S3 method for class 'SummarizedExperiment'  $pull(.data, var = -1, name = NULL, ...)$ 

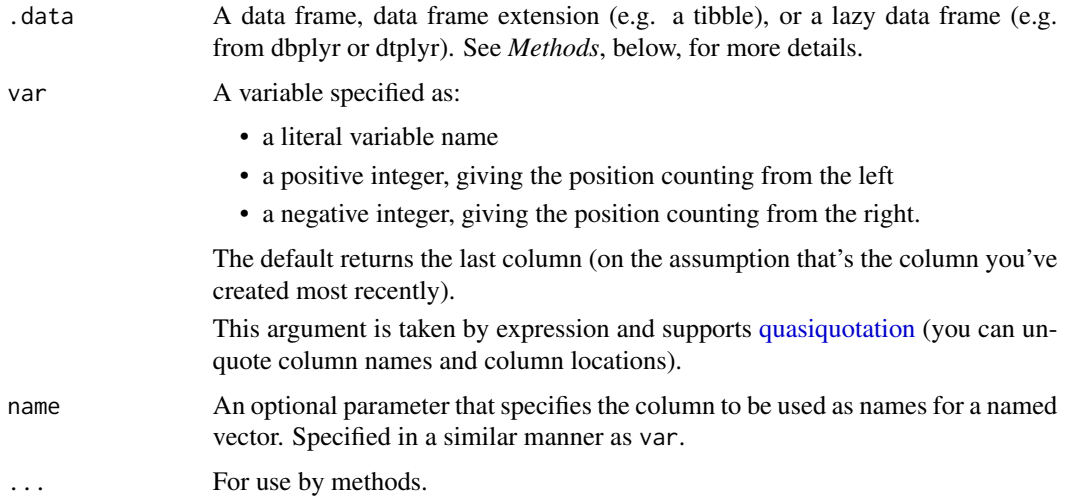

## <span id="page-37-0"></span>Value

A vector the same size as .data.

## Methods

This function is a generic, which means that packages can provide implementations (methods) for other classes. See the documentation of individual methods for extra arguments and differences in behaviour.

The following methods are currently available in loaded packages: no methods found.

## Examples

```
data(pasilla)
pasilla |> pull(feature)
```
<span id="page-37-1"></span>rename *Rename columns*

#### Description

rename() changes the names of individual variables using new\_name = old\_name syntax; rename\_with() renames columns using a function.

#### Usage

```
## S3 method for class 'SummarizedExperiment'
rename(.data, ...)
```
## Arguments

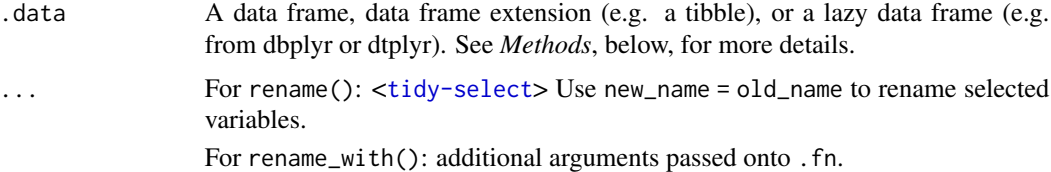

#### Value

An object of the same type as .data. The output has the following properties:

- Rows are not affected.
- Column names are changed; column order is preserved.
- Data frame attributes are preserved.
- Groups are updated to reflect new names.

#### <span id="page-38-0"></span>right\_join 39

## Methods

This function is a generic, which means that packages can provide implementations (methods) for other classes. See the documentation of individual methods for extra arguments and differences in behaviour.

The following methods are currently available in loaded packages: no methods found.

## See Also

Other single table verbs: [mutate\(](#page-23-1)), [slice\(](#page-49-1)), [summarise\(](#page-51-1))

#### Examples

data(pasilla) pasilla |> rename(cond=condition)

right\_join *Mutating joins*

### Description

Mutating joins add columns from y to x, matching observations based on the keys. There are four mutating joins: the inner join, and the three outer joins.

#### Inner join:

An inner\_join() only keeps observations from x that have a matching key in y.

The most important property of an inner join is that unmatched rows in either input are not included in the result. This means that generally inner joins are not appropriate in most analyses, because it is too easy to lose observations.

#### Outer joins:

The three outer joins keep observations that appear in at least one of the data frames:

- A left\_join() keeps all observations in x.
- A right\_join() keeps all observations in y.
- A full\_join() keeps all observations in x and y.

#### Usage

```
## S3 method for class 'SummarizedExperiment'
right\_join(x, y, by = NULL, copy = FALSE, suffix = c("x", "y"), ...)
```
#### <span id="page-39-0"></span>Arguments

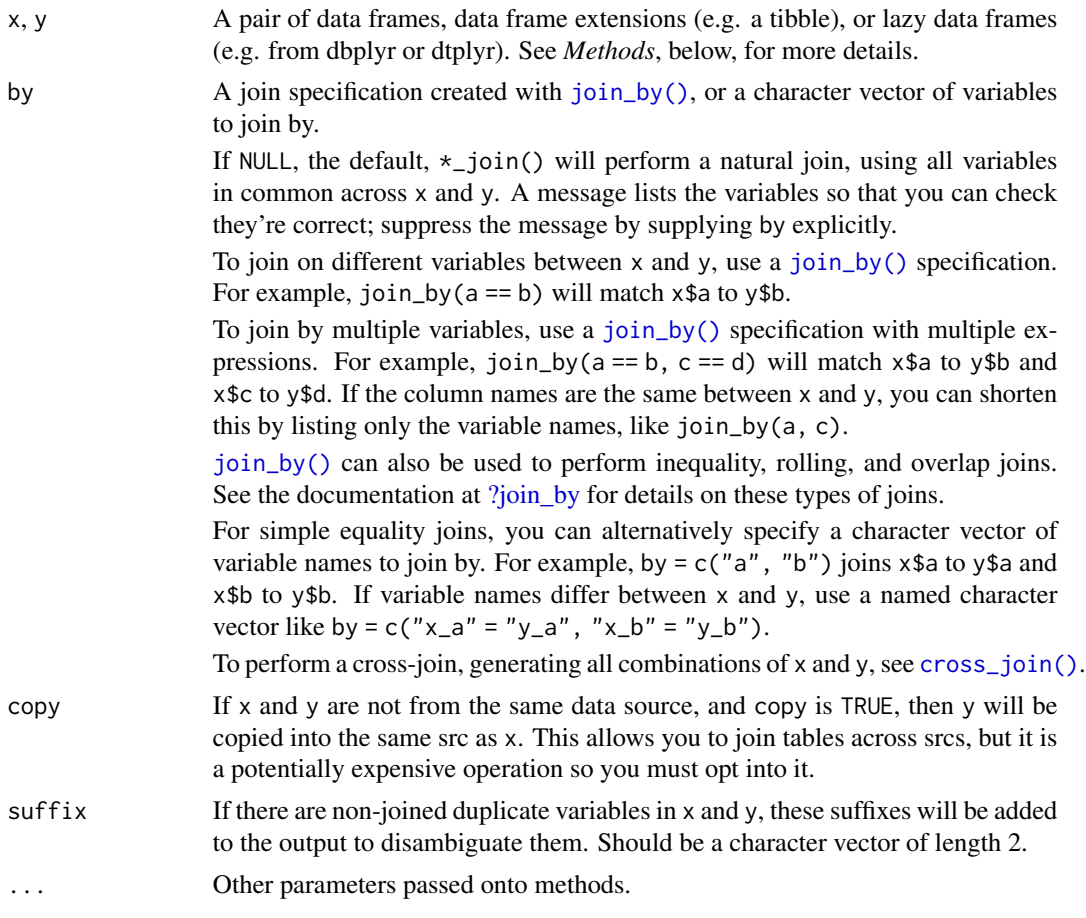

## Value

An object of the same type as x (including the same groups). The order of the rows and columns of x is preserved as much as possible. The output has the following properties:

- The rows are affect by the join type.
	- inner\_join() returns matched x rows.
	- left\_join() returns all x rows.
	- right\_join() returns matched of x rows, followed by unmatched y rows.
	- full\_join() returns all x rows, followed by unmatched y rows.
- Output columns include all columns from x and all non-key columns from y. If keep = TRUE, the key columns from y are included as well.
- If non-key columns in x and y have the same name, suffixes are added to disambiguate. If keep = TRUE and key columns in  $x$  and  $y$  have the same name, suffixes are added to disambiguate these as well.
- If keep = FALSE, output columns included in by are coerced to their common type between x and y.

#### <span id="page-40-0"></span>right\_join 41

#### Many-to-many relationships

By default, dplyr guards against many-to-many relationships in equality joins by throwing a warning. These occur when both of the following are true:

- A row in x matches multiple rows in y.
- A row in y matches multiple rows in x.

This is typically surprising, as most joins involve a relationship of one-to-one, one-to-many, or many-to-one, and is often the result of an improperly specified join. Many-to-many relationships are particularly problematic because they can result in a Cartesian explosion of the number of rows returned from the join.

If a many-to-many relationship is expected, silence this warning by explicitly setting relationship = "many-to-many".

In production code, it is best to preemptively set relationship to whatever relationship you expect to exist between the keys of x and y, as this forces an error to occur immediately if the data doesn't align with your expectations.

Inequality joins typically result in many-to-many relationships by nature, so they don't warn on them by default, but you should still take extra care when specifying an inequality join, because they also have the capability to return a large number of rows.

Rolling joins don't warn on many-to-many relationships either, but many rolling joins follow a many-to-one relationship, so it is often useful to set relationship = "many-to-one" to enforce this.

Note that in SQL, most database providers won't let you specify a many-to-many relationship between two tables, instead requiring that you create a third *junction table* that results in two one-tomany relationships instead.

#### Methods

These functions are generics, which means that packages can provide implementations (methods) for other classes. See the documentation of individual methods for extra arguments and differences in behaviour.

Methods available in currently loaded packages:

- inner\_join(): no methods found.
- left\_join(): no methods found.
- right\_join(): no methods found.
- full\_join(): no methods found.

## See Also

Other joins: [cross\\_join\(](#page-0-0)), [filter-joins](#page-0-0), [nest\\_join\(](#page-0-0))

#### 42 rowwise

### Examples

```
data(pasilla)
```

```
tt <- pasilla
tt |> right_join(tt |>
   distinct(condition) |>
   mutate(new_column=1:2) |>
   slice(1))
```
<span id="page-41-1"></span>

rowwise *Group input by rows*

#### Description

rowwise() allows you to compute on a data frame a row-at-a-time. This is most useful when a vectorised function doesn't exist.

Most dplyr verbs preserve row-wise grouping. The exception is [summarise\(\)](#page-0-0), which return a [grouped\\_df.](#page-0-0) You can explicitly ungroup with [ungroup\(\)](#page-0-0) or [as\\_tibble\(\)](#page-0-0), or convert to a [grouped\\_df](#page-0-0) with [group\\_by\(\)](#page-0-0).

#### Usage

## S3 method for class 'SummarizedExperiment' rowwise(data, ...)

#### Arguments

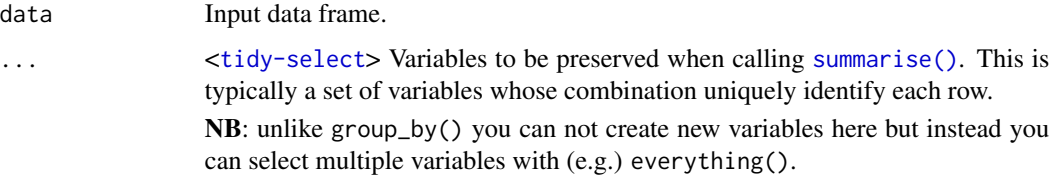

#### Value

A row-wise data frame with class rowwise\_df. Note that a rowwise\_df is implicitly grouped by row, but is not a grouped\_df.

## List-columns

Because a rowwise has exactly one row per group it offers a small convenience for working with list-columns. Normally, summarise() and mutate() extract a groups worth of data with [. But when you index a list in this way, you get back another list. When you're working with a rowwise tibble, then dplyr will use [[ instead of [ to make your life a little easier.

<span id="page-41-0"></span>

#### <span id="page-42-0"></span>sample\_n 43

#### See Also

[nest\\_by\(\)](#page-0-0) for a convenient way of creating rowwise data frames with nested data.

#### Examples

# TODO

sample\_n *Sample n rows from a table*

#### Description

[Superseded] sample\_n() and sample\_frac() have been superseded in favour of [slice\\_sample\(\)](#page-0-0). While they will not be deprecated in the near future, retirement means that we will only perform critical bug fixes, so we recommend moving to the newer alternative.

These functions were superseded because we realised it was more convenient to have two mutually exclusive arguments to one function, rather than two separate functions. This also made it to clean up a few other smaller design issues with sample\_n()/sample\_frac:

- The connection to slice() was not obvious.
- The name of the first argument, tbl, is inconsistent with other single table verbs which use .data.
- The size argument uses tidy evaluation, which is surprising and undocumented.
- It was easier to remove the deprecated .env argument.
- ... was in a suboptimal position.

#### Usage

```
## S3 method for class 'SummarizedExperiment'
sample_n(tbl, size, replace = FALSE, weight = NULL, .env = NULL, ...)
```

```
## S3 method for class 'SummarizedExperiment'
sample_frac(tbl, size = 1, replace = FALSE, weight = NULL, .env = NULL, ...)
```
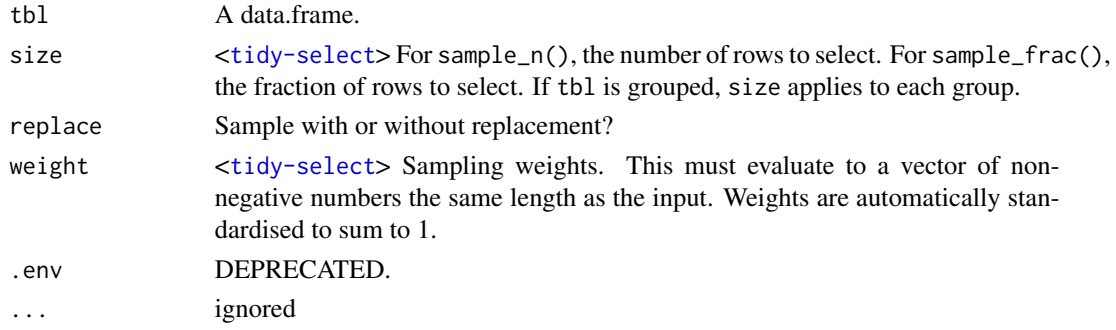

44 selection and the selection of the selection of the selection of the selection of the selection of the selection of the selection of the selection of the selection of the selection of the selection of the selection of t

## Value

tidySummarizedExperiment

#### Examples

```
data(pasilla)
pasilla |> sample_n(50)
pasilla |> sample_frac(0.1)
```
se *Read counts of RNA-seq samples derived from Pasilla knock-down by Brooks et al.*

#### Description

A SummarizedExperiment dataset containing the transcriptome information for Drosophila Melanogaster.

#### Usage

data(se)

## Format

containing 14599 features and 7 biological replicates.

#### Source

<https://bioconductor.org/packages/release/data/experiment/html/pasilla.html>

<span id="page-43-1"></span>select *Keep or drop columns using their names and types*

#### Description

Select (and optionally rename) variables in a data frame, using a concise mini-language that makes it easy to refer to variables based on their name (e.g. a:f selects all columns from a on the left to f on the right) or type (e.g. where(is.numeric) selects all numeric columns).

## Overview of selection features:

Tidyverse selections implement a dialect of R where operators make it easy to select variables:

- : for selecting a range of consecutive variables.
- ! for taking the complement of a set of variables.
- & and | for selecting the intersection or the union of two sets of variables.
- c() for combining selections.

<span id="page-43-0"></span>

<span id="page-44-0"></span>select 45

In addition, you can use selection helpers. Some helpers select specific columns:

- [everything\(\)](#page-0-0): Matches all variables.
- [last\\_col\(\)](#page-0-0): Select last variable, possibly with an offset.
- [group\\_cols\(\)](#page-0-0): Select all grouping columns.

Other helpers select variables by matching patterns in their names:

- [starts\\_with\(\)](#page-0-0): Starts with a prefix.
- [ends\\_with\(\)](#page-0-0): Ends with a suffix.
- [contains\(\)](#page-0-0): Contains a literal string.
- [matches\(\)](#page-0-0): Matches a regular expression.
- [num\\_range\(\)](#page-0-0): Matches a numerical range like x01, x02, x03.

Or from variables stored in a character vector:

- [all\\_of\(\)](#page-0-0): Matches variable names in a character vector. All names must be present, otherwise an out-of-bounds error is thrown.
- [any\\_of\(\)](#page-0-0): Same as all\_of(), except that no error is thrown for names that don't exist.

Or using a predicate function:

• [where\(\)](#page-0-0): Applies a function to all variables and selects those for which the function returns TRUE.

#### Usage

```
## S3 method for class 'SummarizedExperiment'
select(.data, ...)
```
## Arguments

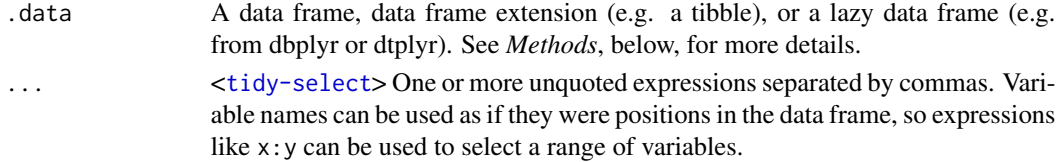

#### Value

An object of the same type as .data. The output has the following properties:

- Rows are not affected.
- Output columns are a subset of input columns, potentially with a different order. Columns will be renamed if new\_name = old\_name form is used.
- Data frame attributes are preserved.
- Groups are maintained; you can't select off grouping variables.

#### Methods

This function is a **generic**, which means that packages can provide implementations (methods) for other classes. See the documentation of individual methods for extra arguments and differences in behaviour.

The following methods are currently available in loaded packages: no methods found.

#### Examples

Here we show the usage for the basic selection operators. See the specific help pages to learn about helpers like [starts\\_with\(\)](#page-0-0).

The selection language can be used in functions like  $d$ ply $r$ :  $s$ elect() or tidyr: :pivot\_longer(). Let's first attach the tidyverse:

library(tidyverse)

```
# For better printing
iris <- as_tibble(iris)
```
Select variables by name:

```
starwars %>% select(height)
#> # A tibble: 87 x 1
#> height
#> <int>
#> 1 172
#> 2 167
#> 3 96
# > 4 202
#> # i 83 more rows
iris %>% pivot_longer(Sepal.Length)
#> # A tibble: 150 x 6
#> Sepal.Width Petal.Length Petal.Width Species name value
#> <dbl> <dbl> <dbl> <fct> <chr> <dbl>
#> 1 3.5 1.4 0.2 setosa Sepal.Length 5.1
#> 2 3 1.4 0.2 setosa Sepal.Length 4.9
#> 3 3.2 1.3 0.2 setosa Sepal.Length 4.7
#> 4 3.1 1.5 0.2 setosa Sepal.Length 4.6
#> # i 146 more rows
```
Select multiple variables by separating them with commas. Note how the order of columns is determined by the order of inputs:

```
starwars %>% select(homeworld, height, mass)
#> # A tibble: 87 x 3
#> homeworld height mass
#> <chr> <int> <dbl>
#> 1 Tatooine 172 77
#> 2 Tatooine 167 75
#> 3 Naboo 96 32
#> 4 Tatooine 202 136
#> # i 83 more rows
```
Functions like tidyr::pivot\_longer() don't take variables with dots. In this case use c() to select multiple variables:

<span id="page-45-0"></span>

select 47

```
iris %>% pivot_longer(c(Sepal.Length, Petal.Length))
#> # A tibble: 300 x 5
#> Sepal.Width Petal.Width Species name value
#> <dbl> <dbl> <fct> <chr> <dbl>
#> 1 3.5 0.2 setosa Sepal.Length 5.1
#> 2 3.5 0.2 setosa Petal.Length 1.4
#> 3 3 0.2 setosa Sepal.Length 4.9
#> 4 3 0.2 setosa Petal.Length 1.4
#> # i 296 more rows
```
#### Operators::

The : operator selects a range of consecutive variables:

```
starwars %>% select(name:mass)
#> # A tibble: 87 x 3
#> name height mass
#> <chr> <int> <dbl>
#> 1 Luke Skywalker 172 77
#> 2 C-3PO 167 75
#> 3 R2-D2 96 32
#> 4 Darth Vader 202 136
#> # i 83 more rows
```
The ! operator negates a selection:

```
starwars %>% select(!(name:mass))
#> # A tibble: 87 x 11
#> hair_color skin_color eye_color birth_year sex gender homeworld species
#> <chr> <chr> <chr> <dbl> <chr> <chr> <chr> <chr>
#> 1 blond fair blue 19 male masculine Tatooine Human
#> 2 <NA> gold yellow 112 none masculine Tatooine Droid
#> 3 <NA> white, blue red 33 none masculine Naboo Droid
#> 4 none white yellow 41.9 male masculine Tatooine Human
#> # i 83 more rows
#> # i 3 more variables: films <list>, vehicles <list>, starships <list>
iris %>% select(!c(Sepal.Length, Petal.Length))
#> # A tibble: 150 x 3
#> Sepal.Width Petal.Width Species
#> <dbl> <dbl> <fct>
#> 1 3.5 0.2 setosa
#> 2 3 0.2 setosa
#> 3 3.2 0.2 setosa
#> 4 3.1 0.2 setosa
#> # i 146 more rows
iris %>% select(!ends_with("Width"))
#> # A tibble: 150 x 3
#> Sepal.Length Petal.Length Species
#> <dbl> <dbl> <fct>
```
48 selection of the selection of the selection of the selection of the selection of the selection of the selection of the selection of the selection of the selection of the selection of the selection of the selection of th

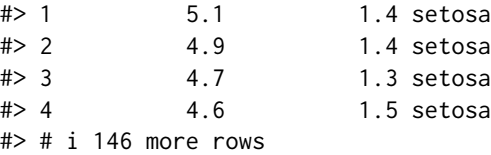

& and | take the intersection or the union of two selections:

```
iris %>% select(starts_with("Petal") & ends_with("Width"))
#> # A tibble: 150 x 1
#> Petal.Width
#> <dbl>
# > 1 0.2
# > 2 0.2
# > 3 0.2
# > 4 0.2
#> # i 146 more rows
iris %>% select(starts_with("Petal") | ends_with("Width"))
#> # A tibble: 150 x 3
#> Petal.Length Petal.Width Sepal.Width
#> <dbl> <dbl> <dbl>
#> 1 1.4 0.2 3.5
# > 2 1.4 0.2 3
#> 3 1.3 0.2 3.2
#> 4 1.5 0.2 3.1
#> # i 146 more rows
```
To take the difference between two selections, combine the & and ! operators:

```
iris %>% select(starts_with("Petal") & !ends_with("Width"))
#> # A tibble: 150 x 1
#> Petal.Length
#> <dbl>
#> 1 1.4
# > 2 1.4
#> 3 1.3
# > 4 1.5
#> # i 146 more rows
```
## See Also

Other single table verbs: [arrange\(](#page-0-0)), [filter\(](#page-8-1)), [mutate\(](#page-23-1)), [reframe\(](#page-0-0)), [rename\(](#page-37-1)), [slice\(](#page-49-1)), [summarise\(](#page-51-1))

#### Examples

```
data(pasilla)
pasilla |> select(.sample, .feature, counts)
```
<span id="page-47-0"></span>

<span id="page-48-0"></span>separate *Separate a character column into multiple columns with a regular expression or numeric locations*

## Description

## [Superseded]

separate() has been superseded in favour of [separate\\_wider\\_position\(\)](#page-0-0) and [separate\\_wider\\_delim\(\)](#page-0-0) because the two functions make the two uses more obvious, the API is more polished, and the handling of problems is better. Superseded functions will not go away, but will only receive critical bug fixes.

Given either a regular expression or a vector of character positions, separate() turns a single character column into multiple columns.

## Usage

```
## S3 method for class 'SummarizedExperiment'
separate(
  data,
 col,
  into,
  sep = "['[:alnum:]]+",remove = TRUE,
 convert = FALSE,
  extra = "warn",fill = "warn",...
)
```
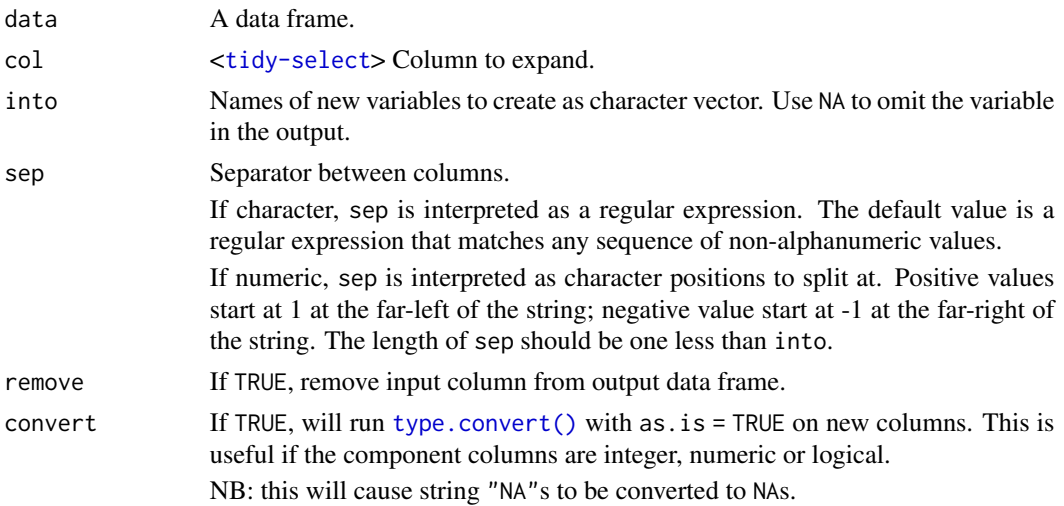

<span id="page-49-0"></span>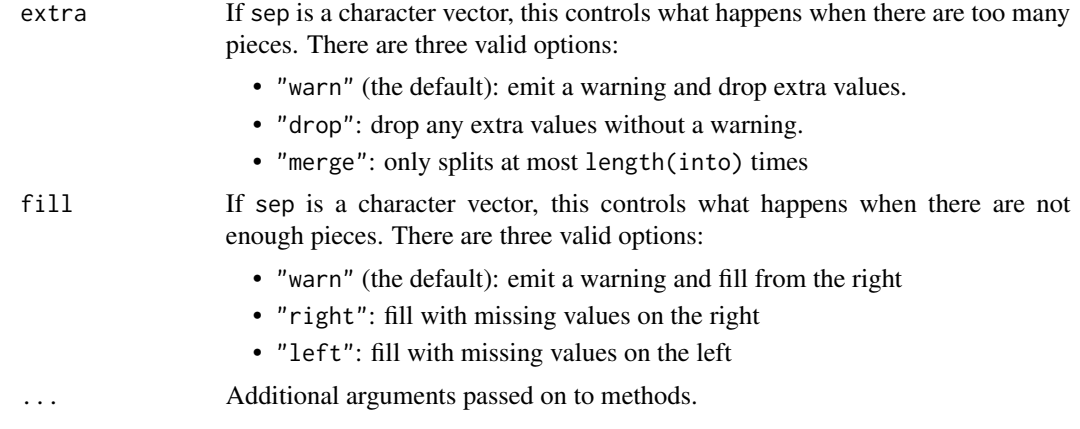

#### Value

tidySummarizedExperiment

## See Also

[unite\(\)](#page-0-0), the complement, [extract\(\)](#page-0-0) which uses regular expression capturing groups.

#### Examples

```
un <- tidySummarizedExperiment::pasilla |>
    unite("group", c(condition, type))
un |> separate(col=group, into=c("condition", "type"))
```
<span id="page-49-1"></span>slice *Subset rows using their positions*

## Description

slice() lets you index rows by their (integer) locations. It allows you to select, remove, and duplicate rows. It is accompanied by a number of helpers for common use cases:

- slice\_head() and slice\_tail() select the first or last rows.
- slice\_sample() randomly selects rows.
- slice\_min() and slice\_max() select rows with the smallest or largest values of a variable.

If .data is a [grouped\\_df,](#page-0-0) the operation will be performed on each group, so that (e.g.) slice\_head(df, n = 5) will select the first five rows in each group.

#### Usage

```
## S3 method for class 'SummarizedExperiment'
slice(.data, ..., .preserve = FALSE)
```
#### <span id="page-50-0"></span>slice 51

#### Arguments

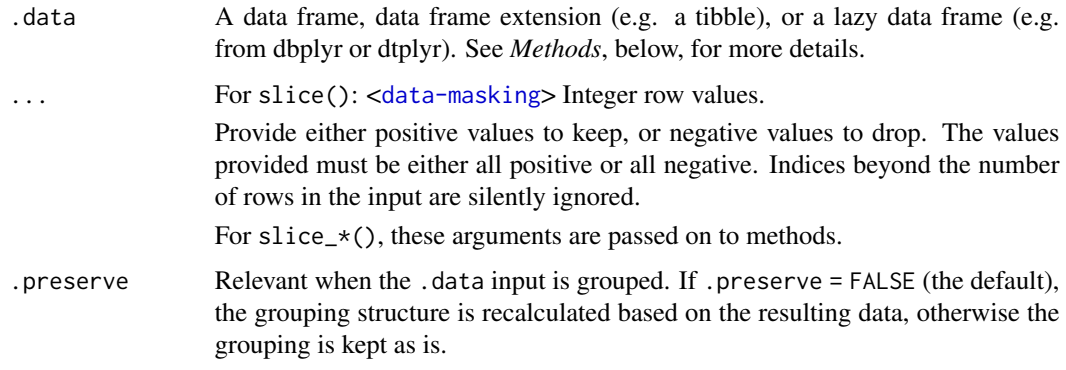

#### Details

Slice does not work with relational databases because they have no intrinsic notion of row order. If you want to perform the equivalent operation, use [filter\(\)](#page-0-0) and [row\\_number\(\)](#page-0-0).

#### Value

An object of the same type as .data. The output has the following properties:

- Each row may appear 0, 1, or many times in the output.
- Columns are not modified.
- Groups are not modified.
- Data frame attributes are preserved.

#### Methods

These function are generics, which means that packages can provide implementations (methods) for other classes. See the documentation of individual methods for extra arguments and differences in behaviour.

Methods available in currently loaded packages:

- slice(): no methods found.
- slice\_head(): no methods found.
- slice\_tail(): no methods found.
- slice\_min(): no methods found.
- slice\_max(): no methods found.
- slice\_sample(): no methods found.

#### See Also

Other single table verbs: [mutate\(](#page-23-1)), [rename\(](#page-37-1)), [summarise\(](#page-51-1))

## Examples

```
data(pasilla)
pasilla |> slice(1)
```
<span id="page-51-1"></span>summarise *Summarise each group down to one row*

## **Description**

summarise() creates a new data frame. It returns one row for each combination of grouping variables; if there are no grouping variables, the output will have a single row summarising all observations in the input. It will contain one column for each grouping variable and one column for each of the summary statistics that you have specified.

summarise() and summarize() are synonyms.

#### Usage

```
## S3 method for class 'SummarizedExperiment'
summarise(.data, ...)
## S3 method for class 'SummarizedExperiment'
```

```
summarize(.data, ...)
```
#### **Arguments**

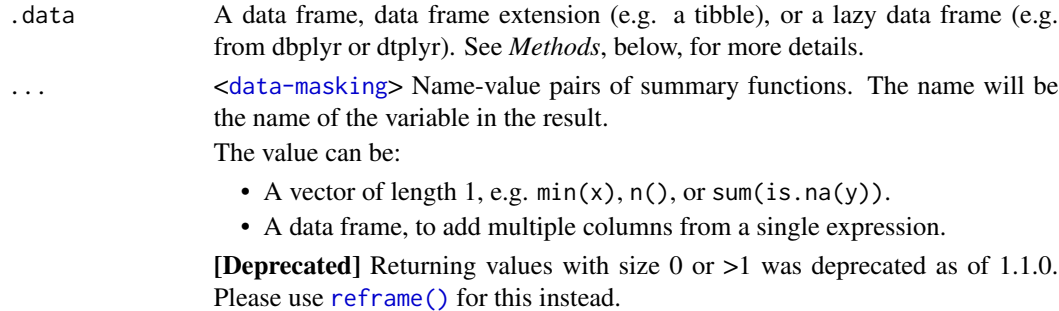

#### Value

An object *usually* of the same type as .data.

- The rows come from the underlying [group\\_keys\(\)](#page-0-0).
- The columns are a combination of the grouping keys and the summary expressions that you provide.
- The grouping structure is controlled by the .groups= argument, the output may be another [grouped\\_df,](#page-0-0) a [tibble](#page-0-0) or a [rowwise](#page-41-1) data frame.
- Data frame attributes are not preserved, because summarise() fundamentally creates a new data frame.

<span id="page-51-0"></span>

#### <span id="page-52-0"></span>tbl\_format\_header 53

## Useful functions

- Center: [mean\(\)](#page-0-0), [median\(\)](#page-0-0)
- Spread: [sd\(\)](#page-0-0), [IQR\(\)](#page-0-0), [mad\(\)](#page-0-0)
- Range:  $min()$ ,  $max()$ ,
- Position: [first\(\)](#page-0-0), [last\(\)](#page-0-0), [nth\(\)](#page-0-0),
- Count: [n\(\)](#page-0-0), [n\\_distinct\(\)](#page-0-0)
- Logical: [any\(\)](#page-0-0), [all\(\)](#page-0-0)

#### Backend variations

The data frame backend supports creating a variable and using it in the same summary. This means that previously created summary variables can be further transformed or combined within the summary, as in [mutate\(\)](#page-0-0). However, it also means that summary variables with the same names as previous variables overwrite them, making those variables unavailable to later summary variables.

This behaviour may not be supported in other backends. To avoid unexpected results, consider using new names for your summary variables, especially when creating multiple summaries.

## **Methods**

This function is a generic, which means that packages can provide implementations (methods) for other classes. See the documentation of individual methods for extra arguments and differences in behaviour.

The following methods are currently available in loaded packages: no methods found.

#### See Also

Other single table verbs: [mutate\(](#page-23-1)), [rename\(](#page-37-1)), [slice\(](#page-49-1))

#### Examples

```
data(pasilla)
pasilla |> summarise(mean(counts))
```
tbl\_format\_header *Format the header of a tibble*

#### **Description**

#### [Experimental]

For easier customization, the formatting of a tibble is split into three components: header, body, and footer. The tbl\_format\_header() method is responsible for formatting the header of a tibble.

Override this method if you need to change the appearance of the entire header. If you only need to change or extend the components shown in the header, override or extend [tbl\\_sum\(\)](#page-0-0) for your class which is called by the default method.

## <span id="page-53-0"></span>Usage

```
## S3 method for class 'tidySummarizedExperiment'
tbl_format_header(x, setup, ...)
```
## Arguments

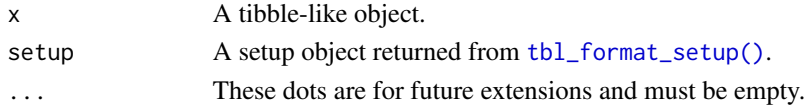

## Value

A character vector.

## Examples

# TODO

tidy *tidy for* Seurat

## Description

tidy for Seurat

## Usage

tidy(object)

## S3 method for class 'SummarizedExperiment' tidy(object)

## S3 method for class 'RangedSummarizedExperiment' tidy(object)

## Arguments

object A SummarizedExperiment object

## Value

A tidyseurat object.

## Examples

data(pasilla) pasilla %>% tidy()

<span id="page-54-0"></span>

## Description

Convenience function to paste together multiple columns into one.

#### Usage

```
## S3 method for class 'SummarizedExperiment'
unite(data, col, ..., sep = "_", remove = TRUE, na.rm = FALSE)
```
## Arguments

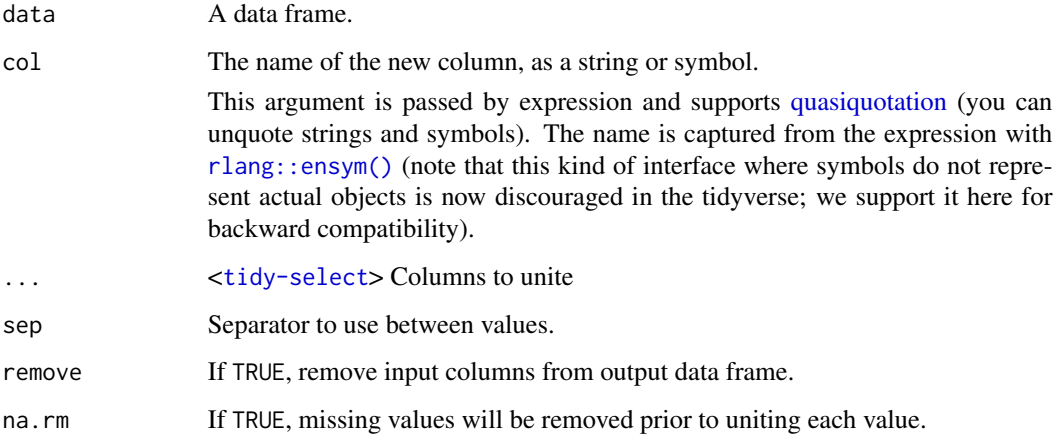

#### Value

tidySummarizedExperiment

## See Also

[separate\(\)](#page-0-0), the complement.

## Examples

```
tidySummarizedExperiment::pasilla |>
   unite("group", c(condition, type))
```
<span id="page-55-0"></span>

## Description

Unnest expands a list-column containing data frames into rows and columns.

## Usage

```
## S3 method for class 'tidySummarizedExperiment_nested'
unnest(
 data,
 cols,
  ...,
 keep_empty = FALSE,
 ptype = NULL,
 names_sep = NULL,
 names_repair = "check_unique",
  .drop,
  .id,
  .sep,
  .preserve
\lambdaunnest_summarized_experiment(
 data,
 cols,
  ...,
 keep_empty = FALSE,
 ptype = NULL,
 names_sep = NULL,
  names_repair = "check_unique",
  .drop,
  .id,
  .sep,
  .preserve
\mathcal{E}
```
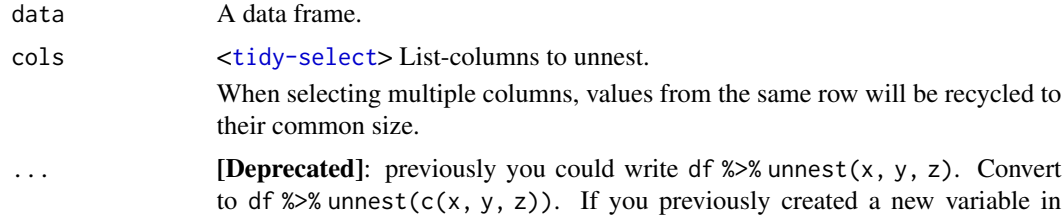

<span id="page-56-0"></span>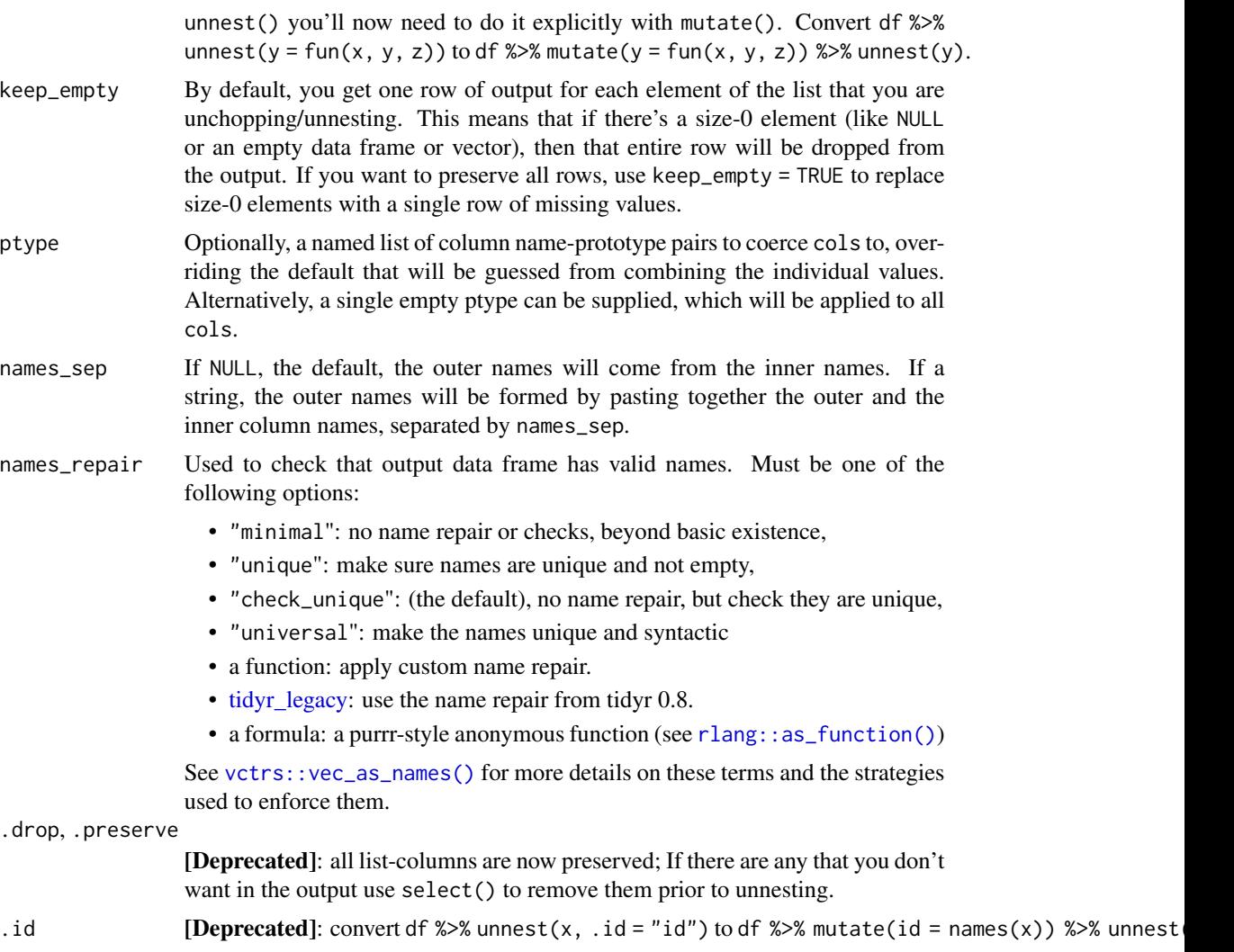

. sep [Deprecated]: use names\_sep instead.

## Value

tidySummarizedExperiment

## New syntax

tidyr 1.0.0 introduced a new syntax for nest() and unnest() that's designed to be more similar to other functions. Converting to the new syntax should be straightforward (guided by the message you'll receive) but if you just need to run an old analysis, you can easily revert to the previous behaviour using [nest\\_legacy\(\)](#page-0-0) and [unnest\\_legacy\(\)](#page-0-0) as follows:

```
library(tidyr)
nest <- nest_legacy
unnest <- unnest_legacy
```
## See Also

Other rectangling: [hoist\(](#page-0-0)), [unnest\\_longer\(](#page-0-0)), [unnest\\_wider\(](#page-0-0))

## Examples

```
tidySummarizedExperiment::pasilla |>
   nest(data=-condition) |>
   unnest(data)
```

```
tidySummarizedExperiment::pasilla |>
   nest(data=-condition) |>
   unnest_summarized_experiment(data)
```
## <span id="page-57-1"></span>%>% *Pipe operator*

## Description

See magrittr:: %>% for details.

## Usage

lhs %>% rhs

## Arguments

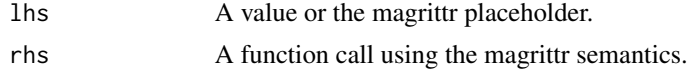

## Value

The result of calling rhs(lhs).

## Examples

```
library(magrittr)
1 %>% sum(2)
```
<span id="page-57-0"></span>

# <span id="page-58-0"></span>Index

```
∗ datasets
    pasilla, 28
    se, 44
∗ internal
    %>%, 58
∗ single table verbs
    mutate, 24
    rename, 38
    slice, 50
    summarise, 52
+, 25
.onLoad(), 4
==, 10
>, 10
>=, 10
?join_by, 13, 20, 22, 40
&, 10
%>%, 58, 58
add_trace(), 36
all(), 53
all_of(), 45
animation, 33
any(), 53
any_of(), 45
arrange, 11, 48
arrange(), 17
as_tibble, 3
as_tibble(), 42
base::as.data.frame(), 3
base::data.frame(), 3
base::split(), 18
between(), 10
bind_cols (bind_rows), 5
bind_rows, 5
case_when(), 25
char(), 11
coalesce(), 25
```
contains(), *[45](#page-44-0)* count, [6](#page-5-0) cross\_join, *[14](#page-13-0)*, *[21](#page-20-0)*, *[24](#page-23-0)*, *[41](#page-40-0)* cross\_join(), *[13](#page-12-0)*, *[20](#page-19-0)*, *[22](#page-21-0)*, *[40](#page-39-0)* crosstalk::bscols(), *[37](#page-36-0)* crosstalk::SharedData, *[35](#page-34-0)* cumall(), *[25](#page-24-0)* cumany(), *[25](#page-24-0)* cume\_dist(), *[25](#page-24-0)* cummax(), *[25](#page-24-0)* cummean(), *[25](#page-24-0)* cummin(), *[25](#page-24-0)* cumsum(), *[25](#page-24-0)* data.frame, *[3](#page-2-0)* dense\_rank(), *[25](#page-24-0)* distinct, [7](#page-6-0) dplyr::group\_by(), *[27](#page-26-0)* ends\_with(), *[45](#page-44-0)* enframe(), *[4](#page-3-0)* event\_data(), *[36](#page-35-0)* everything(), *[45](#page-44-0)* expand(), *[32](#page-31-0)* extract, [8](#page-7-0) extract(), *[29](#page-28-0)*, *[50](#page-49-0)* filter, [9,](#page-8-0) *[48](#page-47-0)* filter(), *[51](#page-50-0)* first(), *[53](#page-52-0)* formatting, [11](#page-10-0) formula, *[36](#page-35-0)* fortify(), *[15](#page-14-0)* full\_join, [12](#page-11-0) gather(), *[30](#page-29-0)* ggplot, [15](#page-14-0) ggplot2::qplot(), *[33](#page-32-0)* ggplotly(), *[36](#page-35-0)* grDevices::col2rgb(), *[35](#page-34-0)*

#### 60 INDEX

group\_by , [16](#page-15-0) , *[19](#page-18-0)* group\_by() , *[7](#page-6-0)* , *[10](#page-9-0)* , *[18](#page-17-0)* , *[42](#page-41-0)* group\_by\_drop\_default() , *[17](#page-16-0)* group\_cols() , *[45](#page-44-0)* group\_keys() , *[18](#page-17-0)* , *[52](#page-51-0)* group\_map , *[17](#page-16-0)* , *[19](#page-18-0)* group\_nest , *[17](#page-16-0)* , *[19](#page-18-0)* group\_split , *[17](#page-16-0)* , [18](#page-17-0) group\_split() , *[18](#page-17-0)* group\_trim , *[17](#page-16-0)* , *[19](#page-18-0)* grouped\_df , *[17](#page-16-0)* , *[42](#page-41-0)* , *[50](#page-49-0)* , *[52](#page-51-0)* highlight() , *[36](#page-35-0)* hoist , *[58](#page-57-0)* I() , *[35](#page-34-0) , [36](#page-35-0)* if\_else() , *[25](#page-24-0)* inner\_join , [19](#page-18-0) IQR() , *[53](#page-52-0)* is.na() , *[10](#page-9-0)* join\_by() , *[13](#page-12-0)* , *[19](#page-18-0) , [20](#page-19-0)* , *[22](#page-21-0)* , *[40](#page-39-0)* lag() , *[25](#page-24-0)* last() , *[53](#page-52-0)* last\_col() , *[45](#page-44-0)* layout() , *[36](#page-35-0)* lead() , *[25](#page-24-0)* left\_join , [22](#page-21-0) list\_of , *[18](#page-17-0)* log() , *[25](#page-24-0)* mad() , *[53](#page-52-0)* matches() , *[45](#page-44-0)* matrix , *[3](#page-2-0)* max() , *[53](#page-52-0)* mean() , *[53](#page-52-0)* median() , *[53](#page-52-0)* min() , *[53](#page-52-0)* min\_rank() , *[25](#page-24-0)* mutate , *[11](#page-10-0)* , [24](#page-23-0) , *[39](#page-38-0)* , *[48](#page-47-0)* , *[51](#page-50-0)* , *[53](#page-52-0)* mutate() , *[53](#page-52-0)* n() , *[53](#page-52-0)* n\_distinct() , *[53](#page-52-0)* na\_if() , *[25](#page-24-0)* near() , *[10](#page-9-0)* nest , [26](#page-25-0) nest\_by() , *[43](#page-42-0)* nest\_join , *[14](#page-13-0)* , *[21](#page-20-0)* , *[24](#page-23-0)* , *[41](#page-40-0)*

nest\_legacy() , *[27](#page-26-0)* , *[57](#page-56-0)* nth() , *[53](#page-52-0)* ntile() , *[25](#page-24-0)* num() , *[11](#page-10-0)* num\_range() , *[45](#page-44-0)* option , *[12](#page-11-0)* par , *[36](#page-35-0)* pasilla , [28](#page-27-0) pch , *[36](#page-35-0)* percent\_rank() , *[25](#page-24-0)* pillar::pillar\_options , *[11](#page-10-0)* pivot\_longer , [28](#page-27-0) pivot\_longer() , *[31](#page-30-0)* pivot\_wider , [31](#page-30-0) pivot\_wider() , *[28](#page-27-0)* pivot\_wider\_spec() , *[33](#page-32-0)* plot() , *[33](#page-32-0)* plot\_geo() , *[36](#page-35-0)* plot\_ly , [33](#page-32-0) plot\_mapbox() , *[36](#page-35-0)* plotly\_json() , *[37](#page-36-0)* poly , *[3](#page-2-0)* print *(*formatting *)* , [11](#page-10-0) pull , [37](#page-36-0) quasiquotation , *[37](#page-36-0)* , *[55](#page-54-0)* recode() , *[25](#page-24-0)* reframe , *[11](#page-10-0)* , *[48](#page-47-0)* reframe() , *[52](#page-51-0)* rename , *[11](#page-10-0)* , *[26](#page-25-0)* , [38](#page-37-0) , *[48](#page-47-0)* , *[51](#page-50-0)* , *[53](#page-52-0)* right\_join , [39](#page-38-0) rlang::as\_function() , *[4](#page-3-0)* , *[57](#page-56-0)* rlang::ensym() , *[55](#page-54-0)* row\_number() , *[25](#page-24-0)* , *[51](#page-50-0)* rownames , *[3](#page-2-0) , [4](#page-3-0)* rowwise , [42](#page-41-0) , *[52](#page-51-0)* sample\_frac *(*sample\_n *)* , [43](#page-42-0) sample\_n, [43](#page-42-0) schema() , *[35](#page-34-0)* , *[37](#page-36-0)* sd() , *[53](#page-52-0)* se , [44](#page-43-0) select , *[11](#page-10-0)* , [44](#page-43-0) separate , [49](#page-48-0) separate() , *[9](#page-8-0)* , *[29](#page-28-0)* , *[55](#page-54-0)* separate\_wider\_delim() , *[49](#page-48-0)*

#### $I$ NDEX 61

separate\_wider\_position() , *[49](#page-48-0)* separate\_wider\_regex() , *[8](#page-7-0)* slice , *[11](#page-10-0)* , *[26](#page-25-0)* , *[39](#page-38-0)* , *[48](#page-47-0)* , [50](#page-49-0) , *[53](#page-52-0)* slice\_head (slice), [50](#page-49-0) slice\_max (slice), [50](#page-49-0) slice\_min(slice), [50](#page-49-0) slice\_sample *(*slice *)* , [50](#page-49-0) slice\_sample() , *[43](#page-42-0)* slice\_tail *(*slice *)* , [50](#page-49-0) spread() , *[33](#page-32-0)* starts\_with() , *[45](#page-44-0) , [46](#page-45-0)* style() , *[36](#page-35-0)* subplot() , *[37](#page-36-0)* summarise , *[11](#page-10-0)* , *[26](#page-25-0)* , *[39](#page-38-0)* , *[48](#page-47-0)* , *[51](#page-50-0)* , [52](#page-51-0) summarise() , *[17](#page-16-0)* , *[42](#page-41-0)* summarize *(*summarise *)* , [52](#page-51-0) table , *[3](#page-2-0)* tbl\_df , *[3](#page-2-0)* tbl\_format\_header , [53](#page-52-0) tbl\_format\_setup() , *[12](#page-11-0)* , *[54](#page-53-0)* tbl\_sum() , *[53](#page-52-0)* tibble , *[52](#page-51-0)* tibble() , *[3](#page-2-0) , [4](#page-3-0)* tidy , [54](#page-53-0) tidyr\_legacy , *[57](#page-56-0)* ts , *[3](#page-2-0)* type.convert() , *[9](#page-8-0)* , *[49](#page-48-0)* ungroup() , *[10](#page-9-0)* , *[42](#page-41-0)* unique.data.frame() , *[7](#page-6-0)* unite , [55](#page-54-0) unite() , *[50](#page-49-0)* unnest , [56](#page-55-0) unnest\_legacy() , *[27](#page-26-0)* , *[57](#page-56-0)* unnest\_longer , *[58](#page-57-0)* unnest\_summarized\_experiment *(*unnest *)* , [56](#page-55-0) unnest\_wider , *[58](#page-57-0)* vctrs::vec\_as\_names() , *[4](#page-3-0)* , *[30](#page-29-0)* , *[32](#page-31-0)* , *[57](#page-56-0)* where() , *[45](#page-44-0)* xor() , *[10](#page-9-0)*